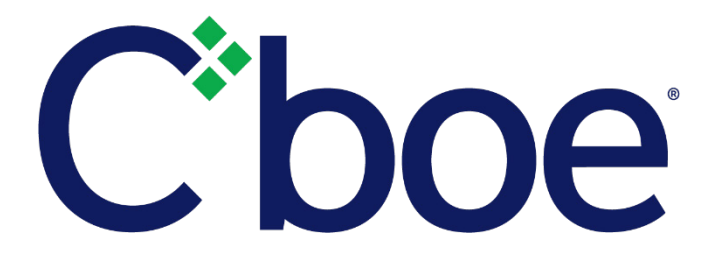

# Cboe Futures Exchange Multicast TOP Specification

Version 1.1.3

November 8, 2018

# **Contents**

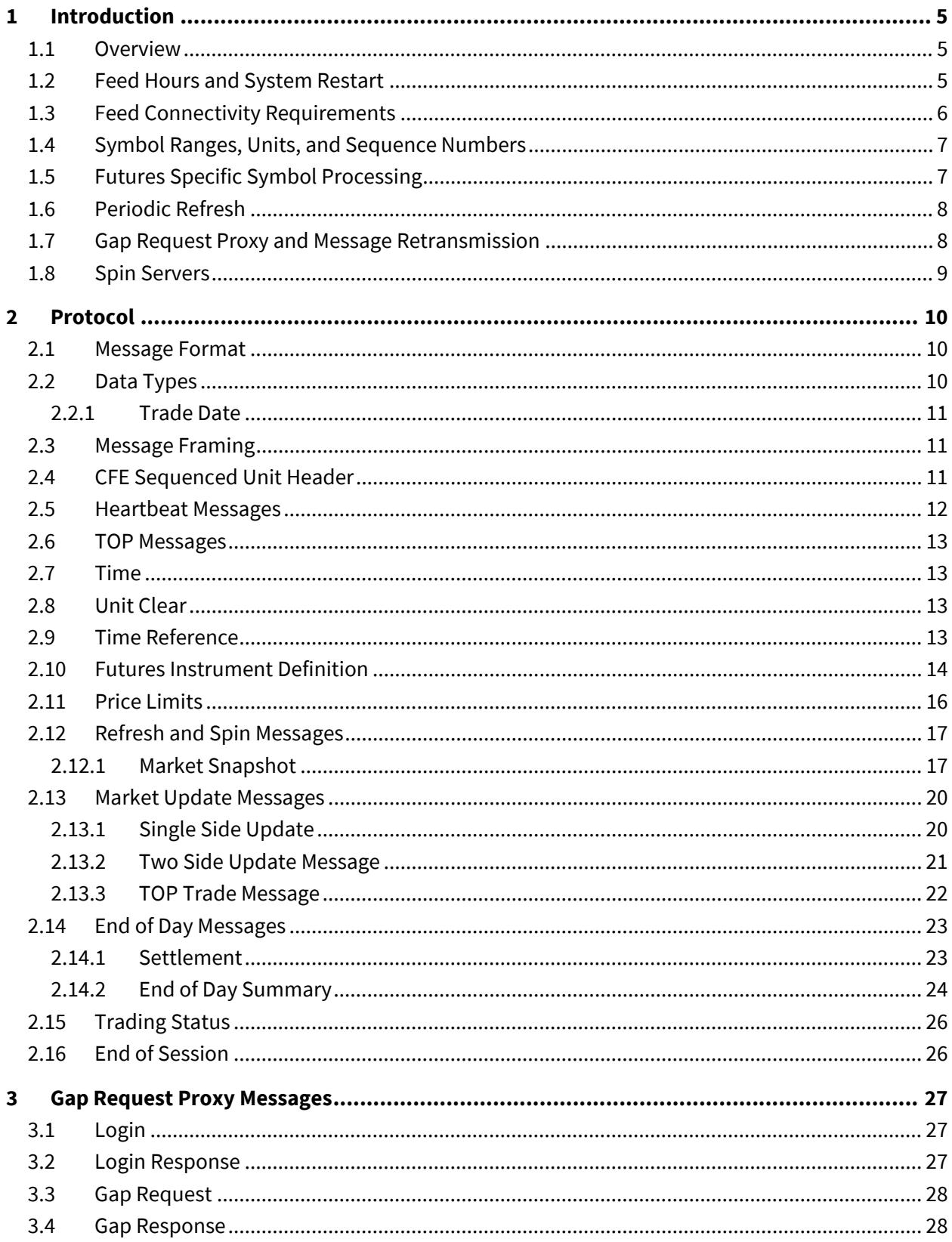

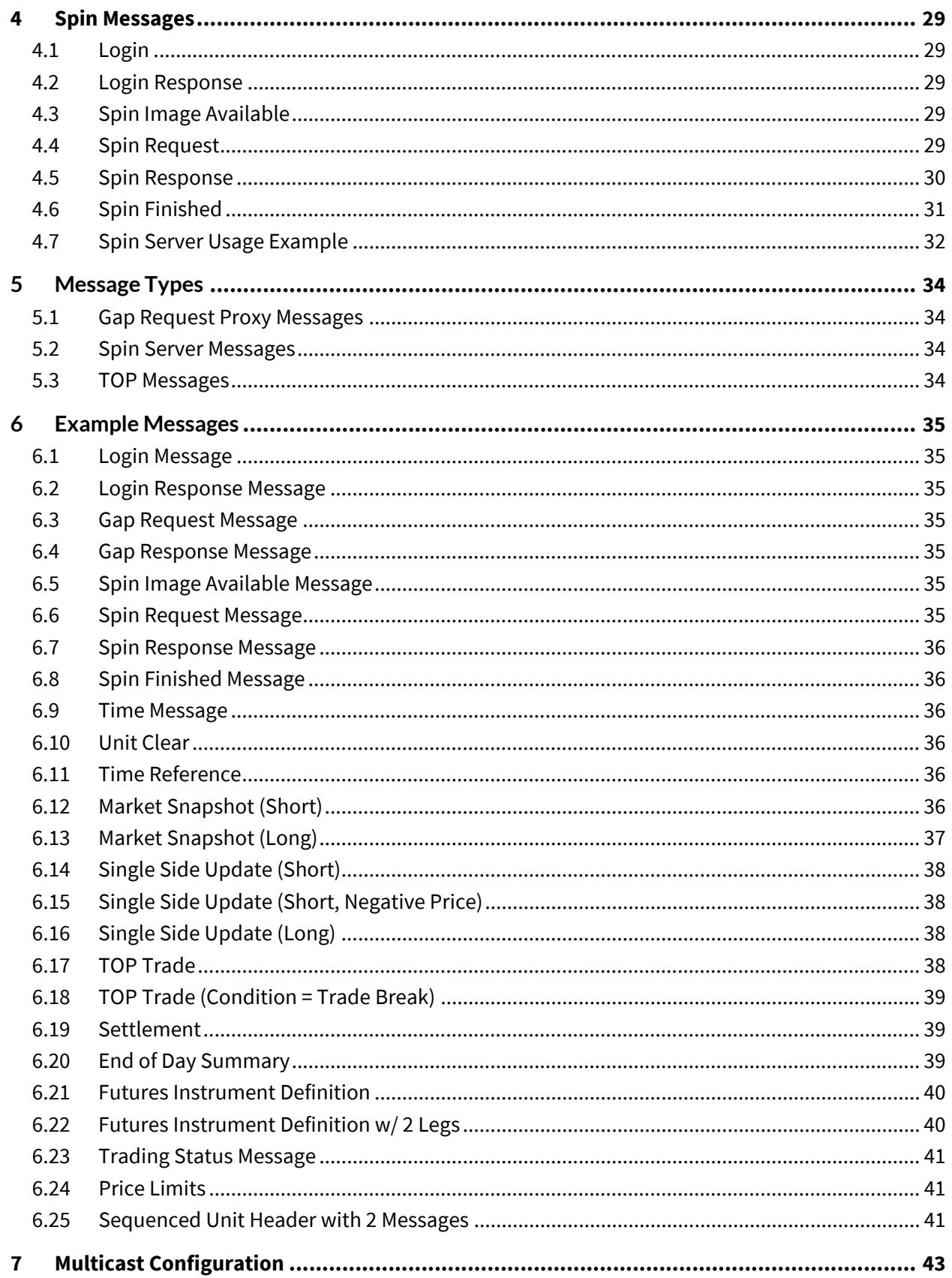

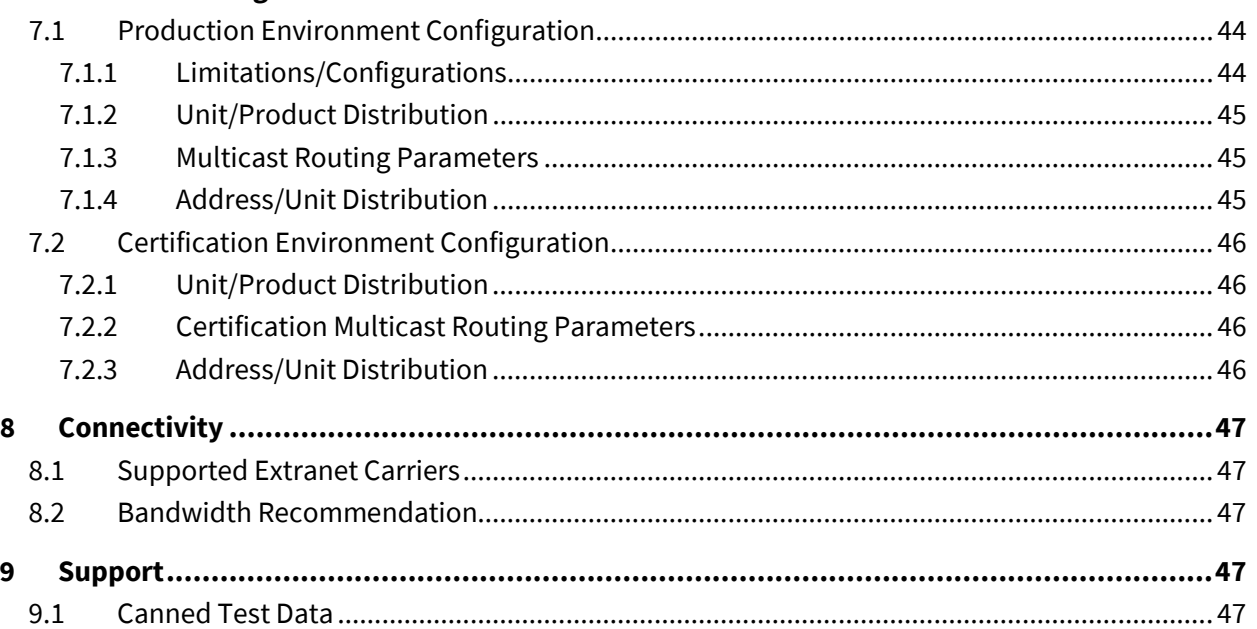

# <span id="page-4-0"></span>**1 Introduction**

## <span id="page-4-1"></span>**1.1 Overview**

Note that this specification will be the standard Multicast TOP specification to be used for the Cboe Futures Exchange ("CFE") platform.

CFE participants may use the CFE Multicast TOP protocol to receive real-time top of book quotations direct from CFE. Market data received through Multicast TOP is less timely than receiving the same data from the CFE Multicast PITCH Depth of Book feed. The TOP protocol offers approximately 66% reduction in the number of events and 66% reduction in the number of bytes of application data sent, compared to the CFE Multicast PITCH protocol.

The quotations received via Multicast TOP provide an aggregated size and do not indicate the size or number of individual orders at the best bid or ask. The Multicast TOP protocol also provides last trade price and size and cumulative volume data.

Complete depth of book market data can be received via the CFE Multicast PITCH protocol.

TOP cannot be used to enter orders. For order entry, refer to the appropriate CFE FIX or BOE Specification.

All versions of the Multicast TOP feed will be WAN-shaped (maximum 100 Mb/s) and will be available from one or both of CFE's datacenters. Participants may choose to take one or more of the following Multicast TOP feeds depending on their location and connectivity to CFE.

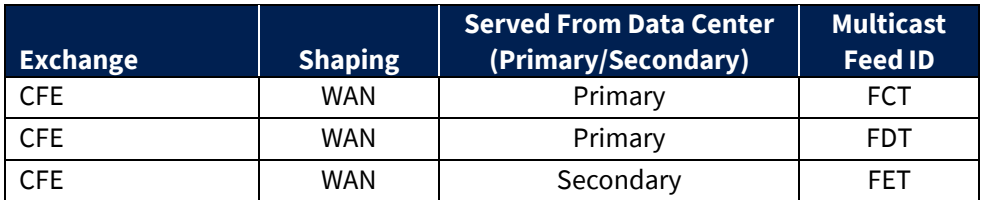

Multicast TOP Feed Descriptions:

## <span id="page-4-2"></span>**1.2 Feed Hours and System Restart**

The TOP feed will startup on Sunday at approximately 10:00 a.m. CT and shutdown on Friday at approximately 4:05 p.m. CT. A daily restart occurs between 4:05 and 4:45 p.m. CT each day at which time sequences will be reset. The daily restart is typically observed between 4:05 and 4:10 p.m. CT, but could occur later if needed for operational reasons. Feed startup and shutdown times may be adjusted without notice.

Under normal operations, it is expected that the order books will be cleared (including GTC and GTD orders), prior to the daily restart and reset of sequences. Persisted GTC and GTD orders will be added back onto the order books immediately after restart.

## <span id="page-5-0"></span>**1.3 Feed Connectivity Requirements**

WAN-Shaped feeds are available to participants who meet the minimum bandwidth requirements to CFE via cross-connect, dedicated circuit, or a supported carrier.

Participants with sufficient connectivity may choose to take both the FAT and FBT feeds from the CFE's primary datacenter and arbitrate the feeds to recover lost data. Alternatively, participants may choose to arbitrate feeds from both datacenters. It should be noted that feeds from the secondary datacenter will have additional latency for those connected with CFE in the primary datacenter due to proximity and business continuity processing.

CFE Multicast TOP real-time events are delivered using a published range of multicast addresses divided by symbol range units. Dropped messages can be requested using a TCP/IP connection to one of CFE's Multicast TOP Gap Request Proxy ("GRP") servers with replayed messages being delivered on a separate set of multicast ranges reserved for packet retransmission. Intraday, a spin of all open orders may be requested from a Spin Server. Alternatively, the Periodic Refresh mechanism may be used by latency insensitive participants to recover missed messages or gaps. This allows a client to become current without requesting a gap for all messages up to that point in the day.

The following diagram is a logical representation Multicast TOP feed message flow between CFE and a participant feed handler that is listening to the "A" and "B" instances of two units:

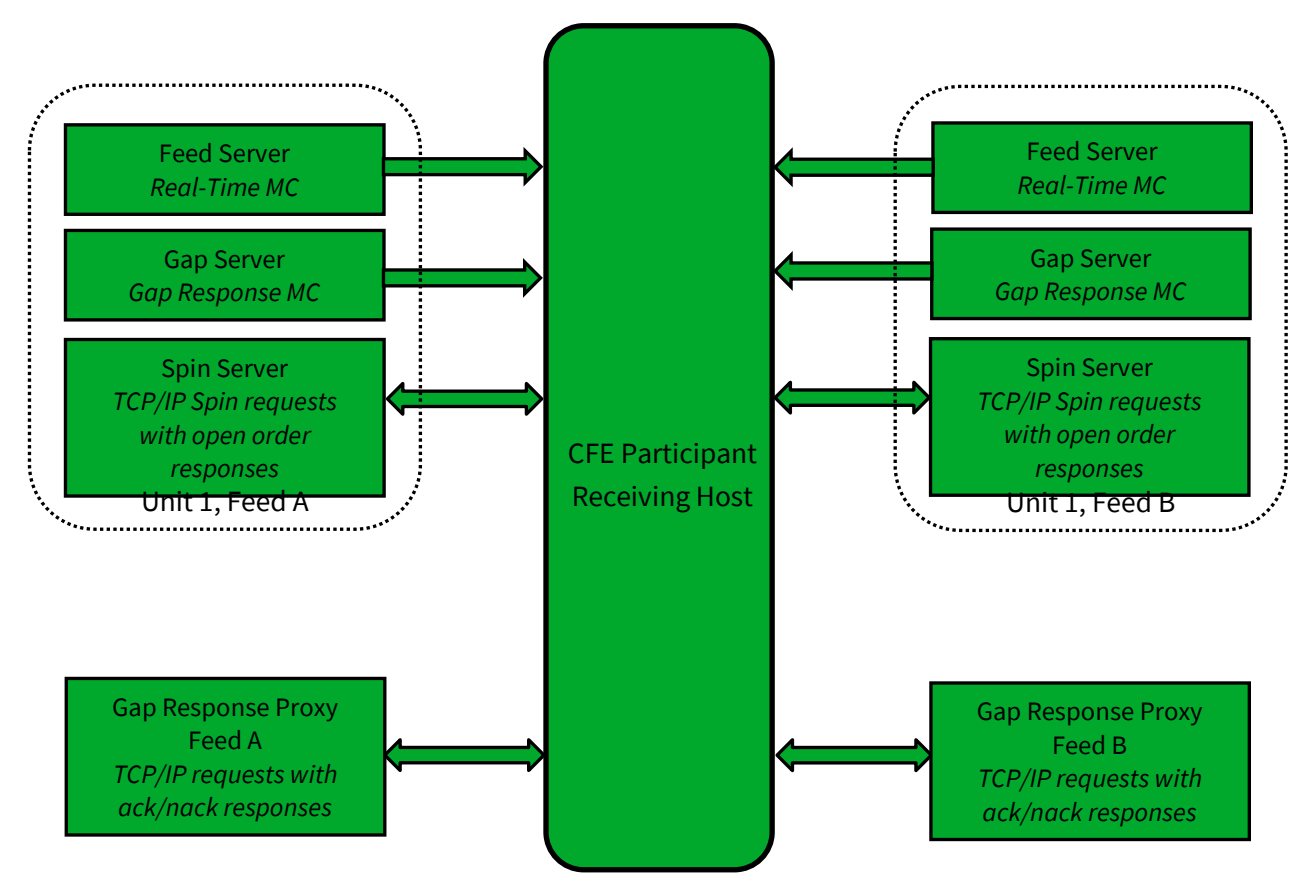

## <span id="page-6-0"></span>**1.4 Symbol Ranges, Units, and Sequence Numbers**

Products will be separated into units and [product distribution](#page-42-3) will not change intra-day. CFE does, however, reserve the right to add multicast addresses or change the product distribution with 48 hours prior notice to participants. Care should be taken to ensure that address changes, address additions, and product distribution changes can be supported easily.

Message sequence numbers are incremented by one for every sequenced message within a particular symbol unit. It is important to understand that one *or more* units will be delivered on a single multicast address. As with symbol ranges, unit distribution across multicast addresses will not change intra-day, but may change after notice has been given.

Symbol distribution across units as well as unit distribution across multicast addresses are identical for real-time and gap response multicast addresses.

## <span id="page-6-1"></span>**1.5 Futures Specific Symbol Processing**

CFE has implemented a symbol mapping mechanism (Futures Instrument Definition message) for the Multicast TOP feeds, which maps each specific simple futures contract or spread instrument to a six character, ASCII *Symbol*. For example, the weekly VX11 contract expiring March 14, 2017 might be represented by the *Symbol* '0abC12'. This symbol mapping significantly reduces the size of the Multicast TOP feed for futures and allows participants to use the same symbol handling mechanisms forthe Cboe operated equity, options, and futures exchanges. This symbol mapping is the same as the Multicast PITCH feed.

Mapping occurs on a continuous basis on each unit's multicast feed. Futures Instrument Definition messages can be both un-sequenced and sequenced. Un-sequenced messages are sent from pre-market through the end of trading in a continuous loop that will complete approximately once every minute. Once the same contract has been seen twice, the user can be certain the full loop has been observed. The rate is variable and will be adjusted as bandwidth allows.

Spread instruments may be occasionally created intra-day. In these cases, the Futures Instrument Definition message will be sent as a sequenced message on the real-time feed and from the Spin Server before any other messages that reference an instrument created intra-day are sent.

In addition to the symbol mapping events available on the Multicast TOP feed, a downloadable file with current mappings is available via the CFE website.

*Production symbol files:*

- $\mathbf{\hat{z}}$  Simple
- **Spread**

*Certification symbol files:*

- Se li [Simple](http://certification.bats.com/us/futures/market_statistics/symbol_reference/)
- **[Spread](http://certification.bats.com/us/futures/market_statistics/symbol_reference/?complex=1)**

#### <span id="page-7-0"></span>**1.6 Periodic Refresh**

The CFE Multicast TOP feed will periodically broadcast un-sequenced Futures Instrument Definition, Price Limits, and Market Snapshot messages that participants can use to recover from gaps or that may be used by late joiners to obtain a current state of the top of book for each *Symbol*. Un-sequenced messages are sent in a continuous loop. The Price Limits, and Market Snapshot messages complete their loop approximately once every three seconds. The Futures Instrument Definition message completes its loop once a minute.

Participants that are not latency sensitive can use the Periodic Refresh mechanism as a substitute for the sequenced, real-time TOP messages. These participants would process only the un-sequenced Futures Instrument Definition, Price Limits, and Market Snapshot messages to get a periodic view of the top of book quote and volume for each *Symbol*.

## <span id="page-7-1"></span>**1.7 Gap Request Proxy and Message Retransmission**

Requesting delivery of missed sequenced data is achieved by establishing a TCP connection to a CFE Gap Request Proxy ("GRP") port. This GRP port is specific to Multicast TOP and is NOT shared with the Multicast PITCH GRP port. Participants who do not wish to request missed messages do not need to connect to a GRP port for any reason or listen to the multicast addresses reserved for message retransmission. Participants choosing to request missed data will need to connect to their assigned GRP port, log in, and request gap ranges as necessary. All gap requests will be responded to with a Gap Response message. A Gap Response *Status* code of 'A'ccepted signals that the replayed messages will be delivered via the appropriate gap response multicast address. Any other Gap Response *Status* code will indicate the reason that the request cannot be serviced.

Gap requests are limited in message count, frequency, and age by the GRP. Gap requests will only be serviced if they are within a defined sequence range of the current multicast sequence number for the requested unit. Participants will receive a total daily allowance of gap requested messages. In addition, each participant is given renewable one second and one minute gap request limits.

If more than one gap request is received for a particular unit/sequence/count combination within a short timeframe, all requests will receive a successful Gap Response message from the GRP, but only a single replayed message will be sent on the gap response multicast address.

If overlapping gap requests are received within a short period of time, the gap server will only send the union of the sequence ranges across grouped gap requests. Participants will receive gap responses for their requested unit/sequence/count, but receivers should be prepared for the gap responses to be delivered via multicast in non-contiguous blocks.

Gap acknowledgements or rejects will be delivered to users for every gap request received by the GRP. Users should be prepared to see replayed multicast data before or after the receipt of the gap response acknowledgement from the GRP.

## <span id="page-8-0"></span>**1.8 Spin Servers**

A Spin Server is available for each unit. The server allows participants to connect via TCP and receive a spin of the inside book and symbols with limited trading conditions on that unit. By using the spin, a participant can get the current CFE book quickly in the middle of the trading session without worry of gap request limits. The Spin Server for each unit is assigned its own address and/or TCP port.

Upon successful login and periodically thereafter, a Spin Image Available message is sent which contains a sequence number indicating the most recent message applied to the book. Using a Spin Request message, a participant may request a spin for the orders up to a sequence number noted within one of the *last ten* Spin Image Available messages distributed. If the Spin Request submitted does not present a sequence number that matches one of the last ten Spin Image Available messages distributed, the spin will return orders up to the next closest sequence number reported through a Spin Image Available message that is greater than the sequence number requested.

In the case a participant sends a sequence number in a Spin Request that is higher than the sequence number reported by the most recent Spin Image Available message, the next spin image to be generated will be returned when it is available. If the requested sequence number is still higher at that time, an "O" (Out of Range) error will be generated.

A spin consists only of Market Snapshot, Futures Instrument Definition, Settlement, Price Limits, Time Reference and Time messages for symbols that have had orders that day or had a limited trading state. While receiving the spin, the participant must buffer multicast messages received. If the Spin Image Available message sequence number is the participant's reference point, multicast messages with larger sequence numbers should be buffered. If a non-Spin Image Available sequence number is the participant's reference point which they send in their Spin Request, they should buffer from that point on, but note that within the spin they may receive sequence numbers beyond that point which they may disregard. When a Spin Finished message is received, the buffered messages must be applied to spun copy of the book to bring it current.

[Section 5.7](#page-30-1) shows an example flow of messages between a participant and CFE's Multicast TOP feed and Spin Server.

# <span id="page-9-0"></span>**2 Protocol**

CFE users may use the TOP protocol over multicast to receive real-time top of book quotations and execution information direct from CFE.

TOP cannot be used to enter orders. For order entry, refer to the CFE FIX or BOE Specification.

All orders and executions are reflected via the TOP feed. All orders and executions are anonymous, and do not contain any participant identity.

## <span id="page-9-1"></span>**2.1 Message Format**

The messages that make up the TOP protocol are delivered using the CFE Sequenced Unit Header which handles sequencing and delivery integrity. All messages delivered via multicast as well as to/from the Gap Request Proxy ("GRP") or Spin Server will use the Sequenced Unit Header for handling message integrity.

All UDP delivered events will be self-contained. Developers can assume that UDP delivered data will not cross frame boundaries and a single Ethernet frame will contain only one Sequenced Unit Header with associated data.

TCP/IP delivered events from the GRP may cross frames as the data will be delivered as a stream of data with the TCP/IP stack controlling Ethernet framing.

The TOP data feed is comprised of a series of dynamic length sequenced messages. Each message begins with *Length* and *Message Type* fields. CFE reserves the right to add message types and grow the length of any message without notice. Participants should develop their decoders to deal with unknown message types and messages that grow beyond the expected length. Messages will only be grown to add additional data to the end of a message.

## <span id="page-9-2"></span>**2.2 Data Types**

The following field types are used within the Sequenced Unit Header, GRP messages, and TOP.

- **Alphanumeric** fields are left justified ASCII fields and space padded on the right.
- **Binary** fields are unsigned and sized to "Length" bytes and ordered using Little Endian convention (least significant byte first).
- **Signed Binary** fields are signed and sized to "Length" bytes and ordered using Little Endian convention (least significant byte first).
- **Binary Price** fields are signed Little Endian encoded 8 byte binary fields with 4 implied decimal places (denominator = 10,000).

- **Binary Short Price** fields are signed Little Endian encoded 2 byte binary fields with 2 implied decimal places (denominator = 100).
- **Bit Field** fields are fixed width fields with each bit representing a boolean flag (the 0 bit is the lowest significant bit; the 7 bit is the highest significant bit).
- **Printable ASCII** fields are left justified ASCII fields that are space padded on the right that may include ASCII values in the range of 0x20 – 0x7e.
- **Binary Date** fields are 4 byte unsigned Little Endian values where the base-10 representation is the YYYYMMDD representation of that date. For example, October 30, 2023 would be represented as 20,231,030 (20231030).
- **Time Offset** are 4 byte unsigned Little Endian values that represent the number of nanoseconds since the last Time message.

## <span id="page-10-0"></span>**2.2.1 Trade Date**

Throughout this document, the term "Trade Date" is synonymous with the term "Business Date". The term Trade Date is used within this document to match identically named fields in the CFE FIX and BOE specs.

## <span id="page-10-1"></span>**2.3 Message Framing**

Top of book update messages will be combined into single UDP frame where possible to decrease message overhead and total bandwidth. The count of messages in a UDP frame will be communicated using the CFE Sequenced Unit Header. Framing will be determined by the server for each unit and site. The content of the multicast across feeds (e.g. A/B) will be identical, but framing will not be consistent across feeds. Receiving processes that receive and arbitrate multiple feeds cannot use frame level arbitration to fill gaps.

## <span id="page-10-2"></span>**2.4 CFE Sequenced Unit Header**

The CFE Sequenced Unit Header is used for all CFE Multicast TOP messages as well as messages to and from the Gap Request Proxy ("GRP") and Spin Servers.

Sequenced and un-sequenced data may be delivered using the Sequenced Unit Header. Unsequenced headers will have a 0 value for the *Hdr Sequence* field and potentially for the *Hdr Unit* field. All messages sent to and from the GRP and Spin Server are un-sequenced while multicast may contain both sequenced and un-sequenced messages.

Sequenced messages have implied sequences with the first message having the sequence number contained in the header. Each subsequent message will have an implied sequence one greater than the previous message up to a maximum of count messages. Multiple messages can follow a Sequenced

Unit Header, but a combination of sequenced and un-sequenced messages cannot be sent within one header.

The sequence number for the first message in the next frame can be calculated by adding the *Hdr Count* field to the *Hdr Sequence*. This technique will work for sequenced messages and Heartbeats.

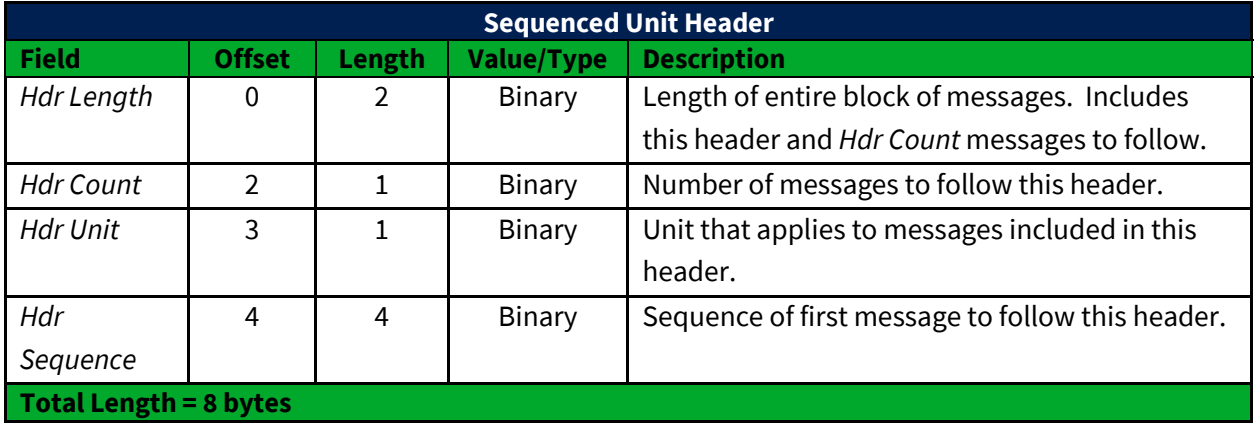

## <span id="page-11-0"></span>**2.5 Heartbeat Messages**

The CFE Sequenced Unit Header with a count field set to "0" will be used for Heartbeat messages. During trading hours Heartbeat messages will be sent from the GRP, Spin Server, and all multicast addresses if no data has been delivered within one second. Heartbeat messages never increment the sequence number for a unit, but can be used to detect gaps on the real-time multicast channels during low update rate periods.

Heartbeats on the real-time multicast addresses during trading hours will have a *Hdr Sequence* value equal to the sequence of the next sequenced message to be sent for the unit. Heartbeats on gap multicast addresses will always have the *Hdr Sequence* field set to 0. All Heartbeat messages sent to and from the GRP and Spin Server are considered un-sequenced and should have sequence and unit fields set to 0.

Outside of trading hours CFE sends Heartbeat messages on all real-time and gap channels with a sequence of "0" to help users validate multicast connectivity. Heartbeat messages might not be sent outside of normal trading hours.

CFE expects Heartbeat messages to be sent to the GRP on live connections no less than every 5 seconds. Failure to receive two consecutive Heartbeat messages will result in the GRP or Spin Server terminating the client connection.

## <span id="page-12-0"></span>**2.6 TOP Messages**

With the exception of Time messages, each TOP message reflects the update of the top of book or execution of an order in the system.

## <span id="page-12-1"></span>**2.7 Time**

A Time message is sent whenever the source time for a unit passes over a second boundary. All subsequent time offset fields for the same unit will use the new Time value as the base until another Time message is received for the same unit. The *Time* field is the number of seconds relative to midnight Central Time, which is provided in the Time Reference message. The Time message also includes the *Epoch Time* field, which is the current time represented as the number of whole seconds since the Epoch (Midnight January 1, 1970).

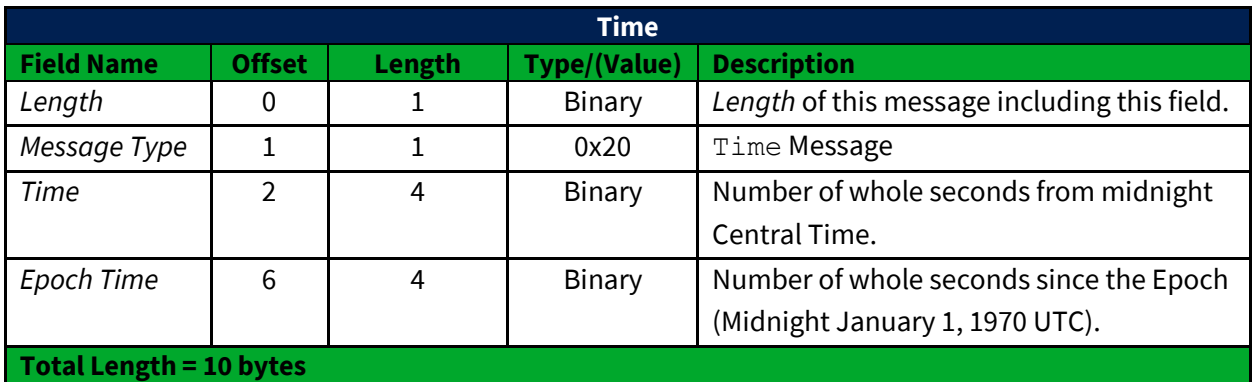

## <span id="page-12-2"></span>**2.8 Unit Clear**

The Unit Clear message instructs feed recipients to clear all market snapshots for the CFE book in the unit specified in the Sequenced Unit Header. It would be distributed in rare recovery events such as a data center fail-over. It may also be sent on system startup (after daily restart) when there are no persisted GTCs or GTDs.

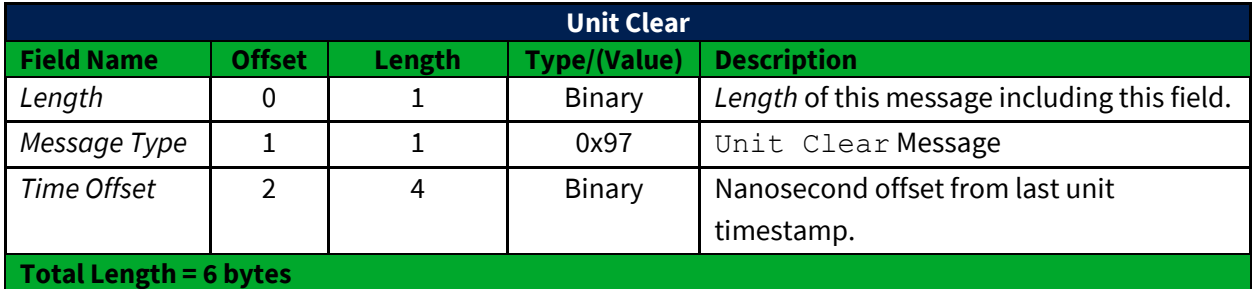

## <span id="page-12-3"></span>**2.9 Time Reference**

The Time Reference message is used to provide a midnight reference point for recipients of the feed. It is sent whenever the system starts up and when the system crosses a midnight boundary. All subsequent Time messages for the same unit will the use the last *Midnight Reference* until another

Time Reference message is received for that unit. The Time Reference message includes the *Trade Date*, so most other sequenced messages will not include that information.

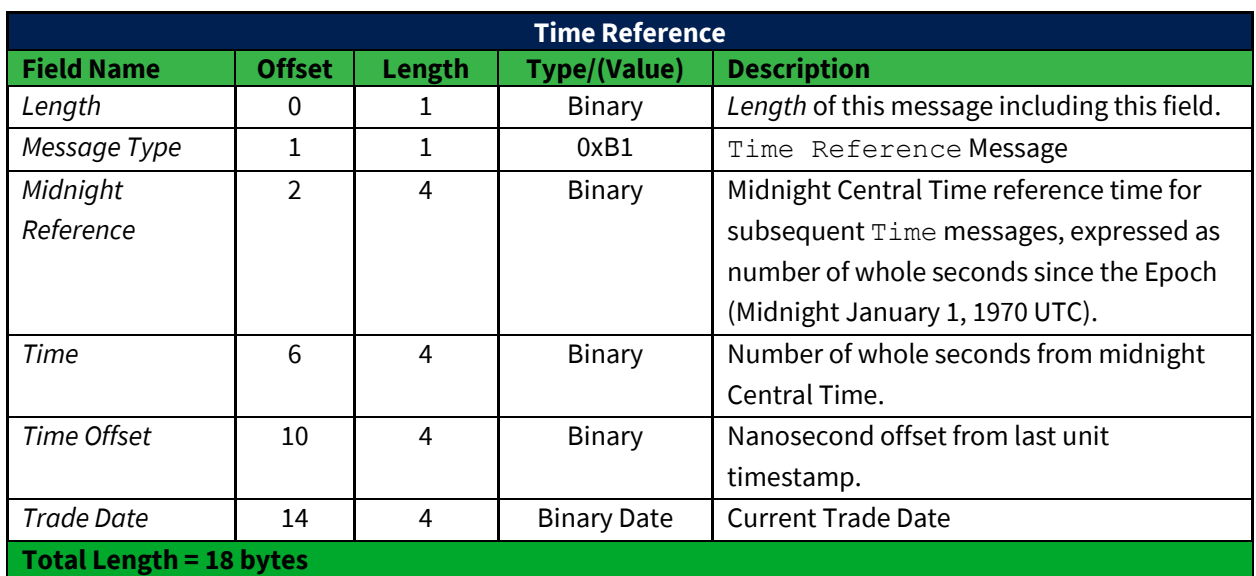

Time Reference messages will be included in a spin response.

## <span id="page-13-0"></span>**2.10 Futures Instrument Definition**

The Futures Instrument Definition message can be sent as a sequenced message or an unsequenced message. It is sent as a sequenced message when the system starts up at the beginning of a trading session or an the instrument is created or modified during a trading day. A new sequenced message may be sent for a *Symbol* that does not visibly change any attribute. One un-sequenced Futures Instrument Definition message for each *Symbol* is also sent in a continuous loop, which completes approximately once every minute as part of the Periodic Refresh mechanism.

If the instrument is a spread (*Leg Count* > 0) then the message contains one or more repeating groups of leg definitions beginning at the field indicated by *Leg Offset*. There is a limit of 4 leg definitions.

If the instrument is a variance future (*Variance* bit in *Futures Flags* = 1) then the message contains a block of Variance Future parameters beginning at the offset indicated by *Variance Offset*. A Futures Instrument Definition may have a Variance Futures block or Leg definitions, but not both. If the values for the Variance Future block are not available at the beginning of the trading day, "0" will be sent for those values until they are available. At that point, a sequenced Futures Instrument Definition message will be sent with the updated values.

The *Leg Offset* and *Variance Offset* fields are provided to support adding additional fields to this message between the offset fields and the Variance Future block and Leg definitions.

The *Report Symbol* field will contain either the weekly (e.g. VX01) or the monthly (e.g. VX) symbol for any simple futures contract. The *Report Symbol* will always contain the standard futures root symbol (e.g. VX) for all spread instruments.

Futures Instrument Definition messages are included in a spin response. Simple leg Futures Instrument Definition messages will be disseminated before complex leg Futures Instrument Definition messages sent in a spin response.

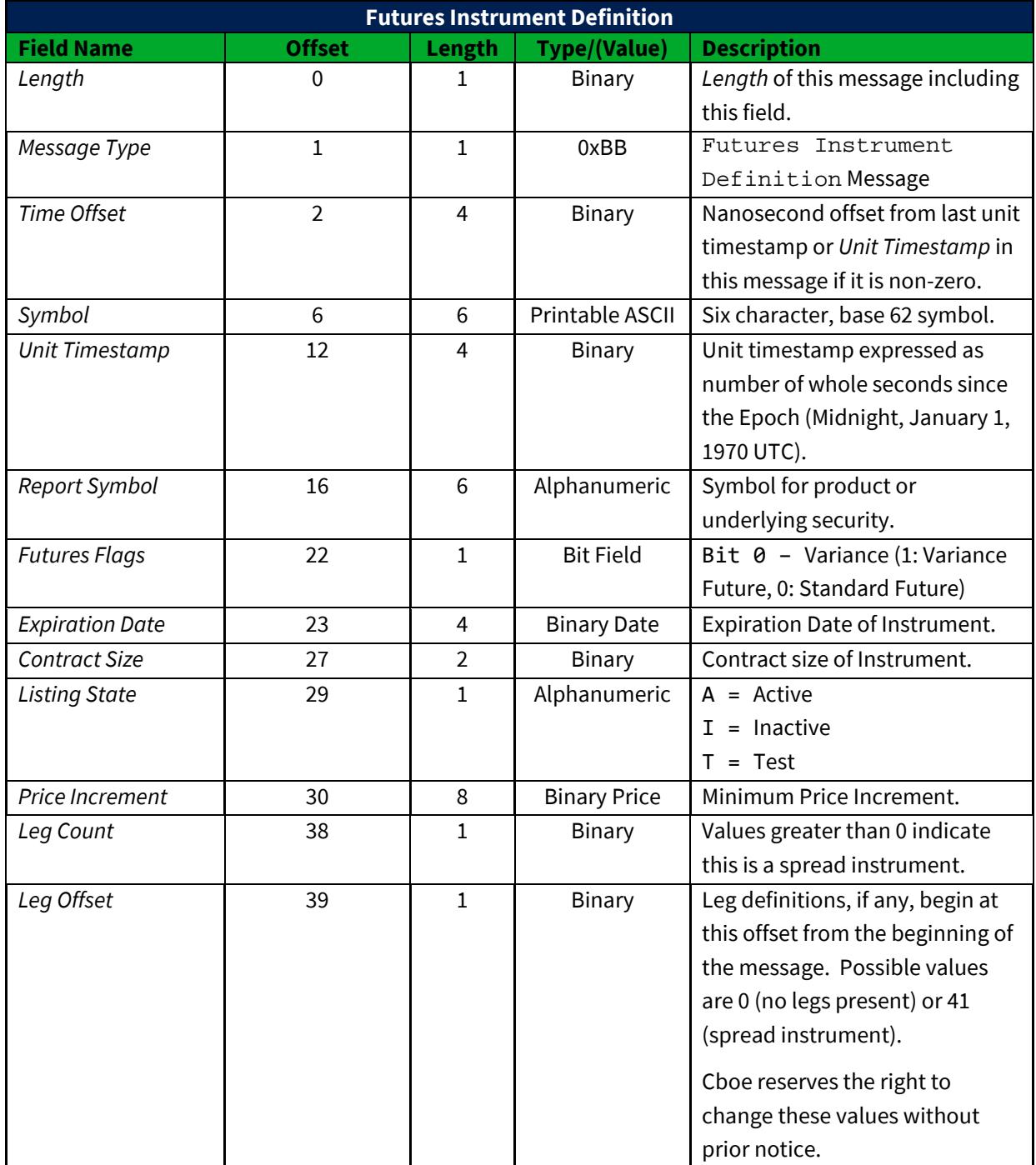

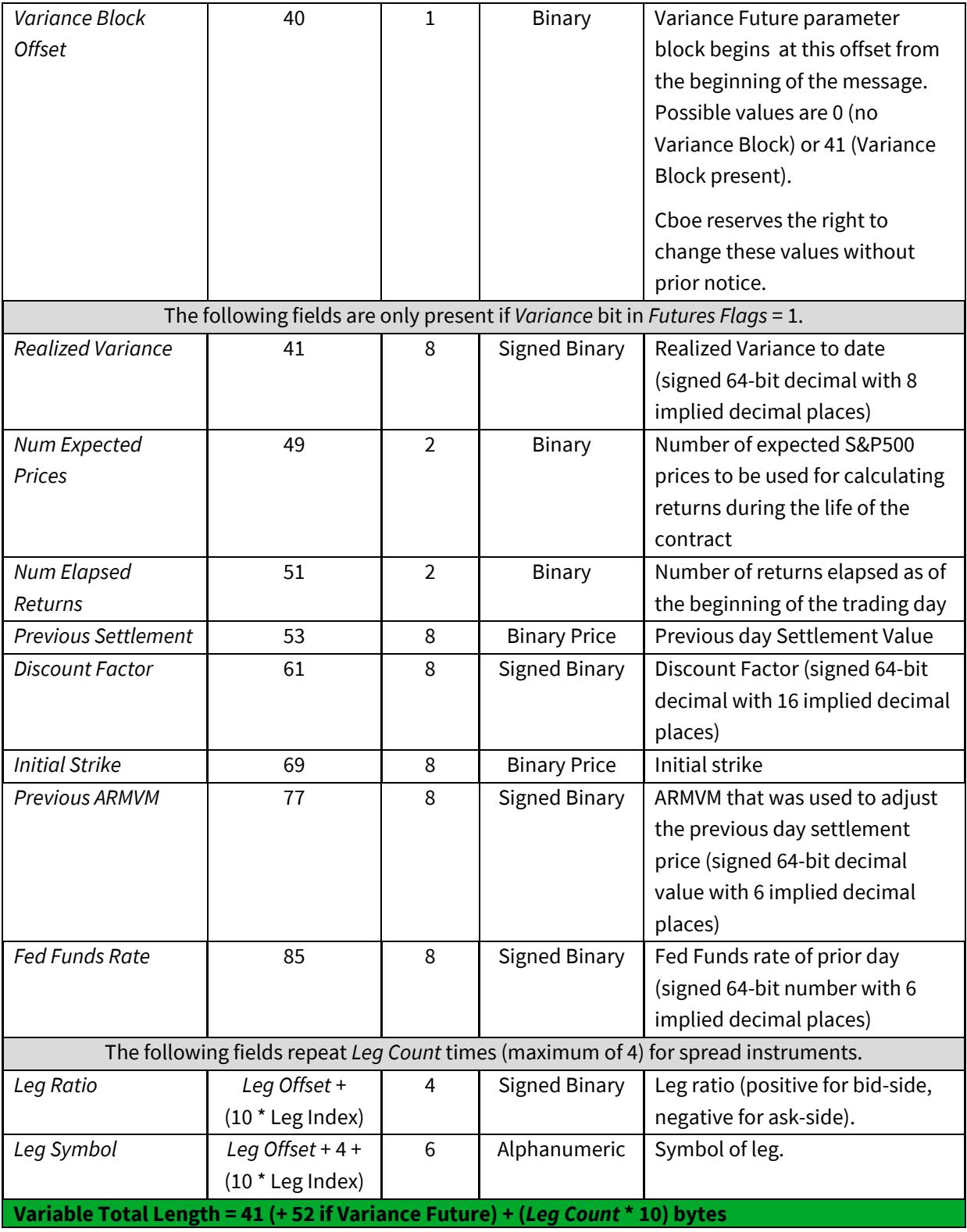

## <span id="page-15-0"></span>**2.11 Price Limits**

The Price Limits message can be sent as a sequenced or un-sequenced message. As a sequenced message, it is sent out at the start of the session for products that are subject to price limits per the contract specifications. The Price Limits message does not signal whether price limits are in effect for that symbol; it simply provides those values for when they are in effect. If multiple Price Limits messages are received for the same *Symbol*, the most recent values will override the previous values.

As an un-sequenced message, it is sent out with a Market Snapshot message as part of the Periodic Refresh mechanism.

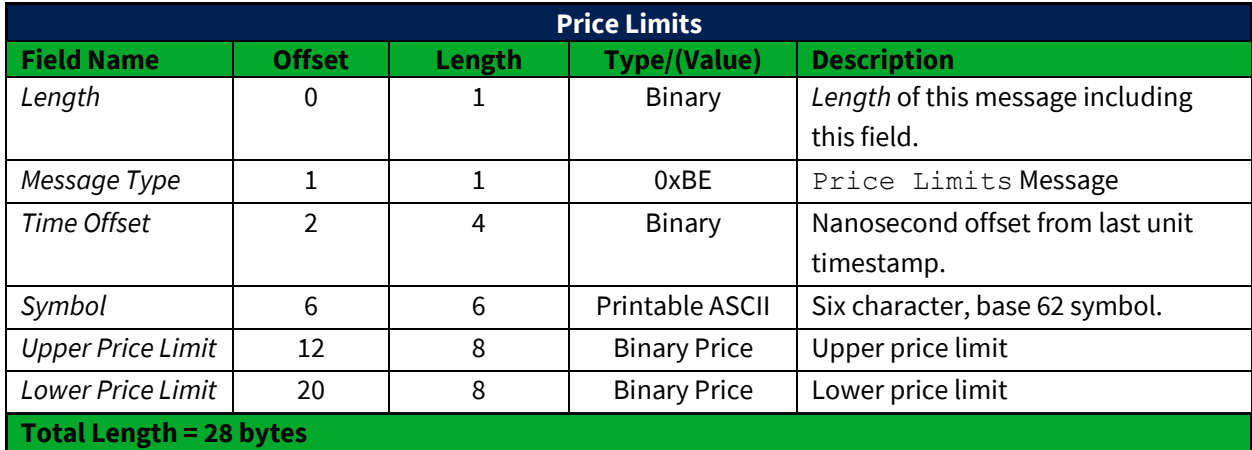

Price Limits messages are included in a spin response.

## <span id="page-16-0"></span>**2.12 Refresh and Spin Messages**

## <span id="page-16-1"></span>**2.12.1 Market Snapshot**

A Market Snapshot message provides a snapshot of the price and size for the bid and ask, last trade price, total number of contracts traded, and the current trading status of a single symbol. The Market Snapshot message will be included during a Spin for all products traded so far this Trade Date. Finally, Market Snapshot messages will also be sent in a continuous loop as part of the Periodic Refresh mechanism.

The *Unit Timestamp* field is provided because the timestamp for a Market Snapshot is the last time an event occurred on that *Symbol*. Since the Futures market can cross midnight Central Time, the Epoch (midnight, January 1, 1970 UTC) is used as a reference point.

The Market Snapshot message comes in two variants: Market Snapshot (Long) and Market Snapshot (Short). The Market Snapshot (Short) is used whenever possible, but the Market Snapshot (Long) version is used if any of the *Price* fields cannot be represented by a Binary Short Price (-327.68 to +327.67) or any of the *Quantity* fields cannot be represented by an unsigned 16-bit value (65536).

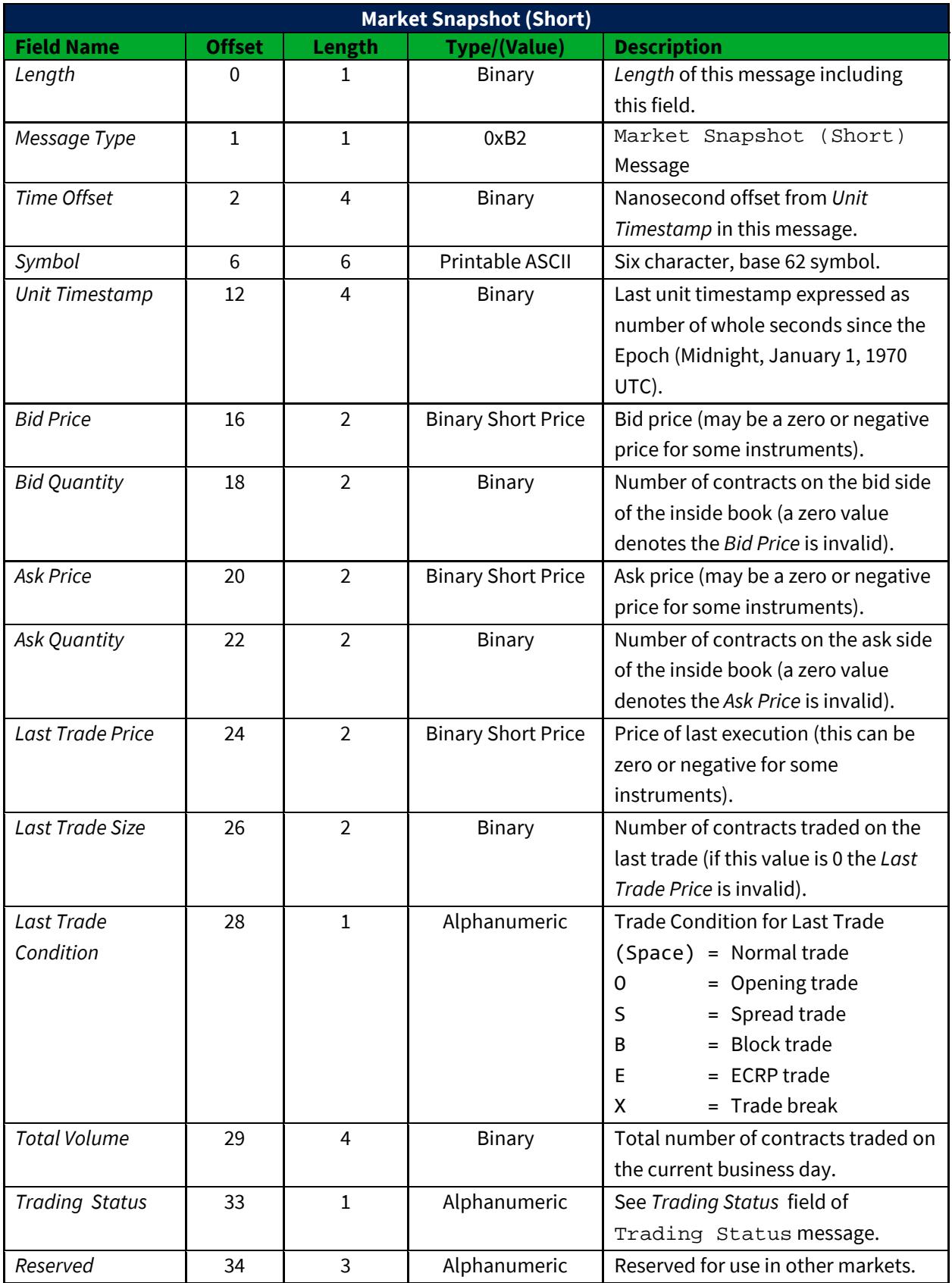

## **Total Length = 37 bytes**

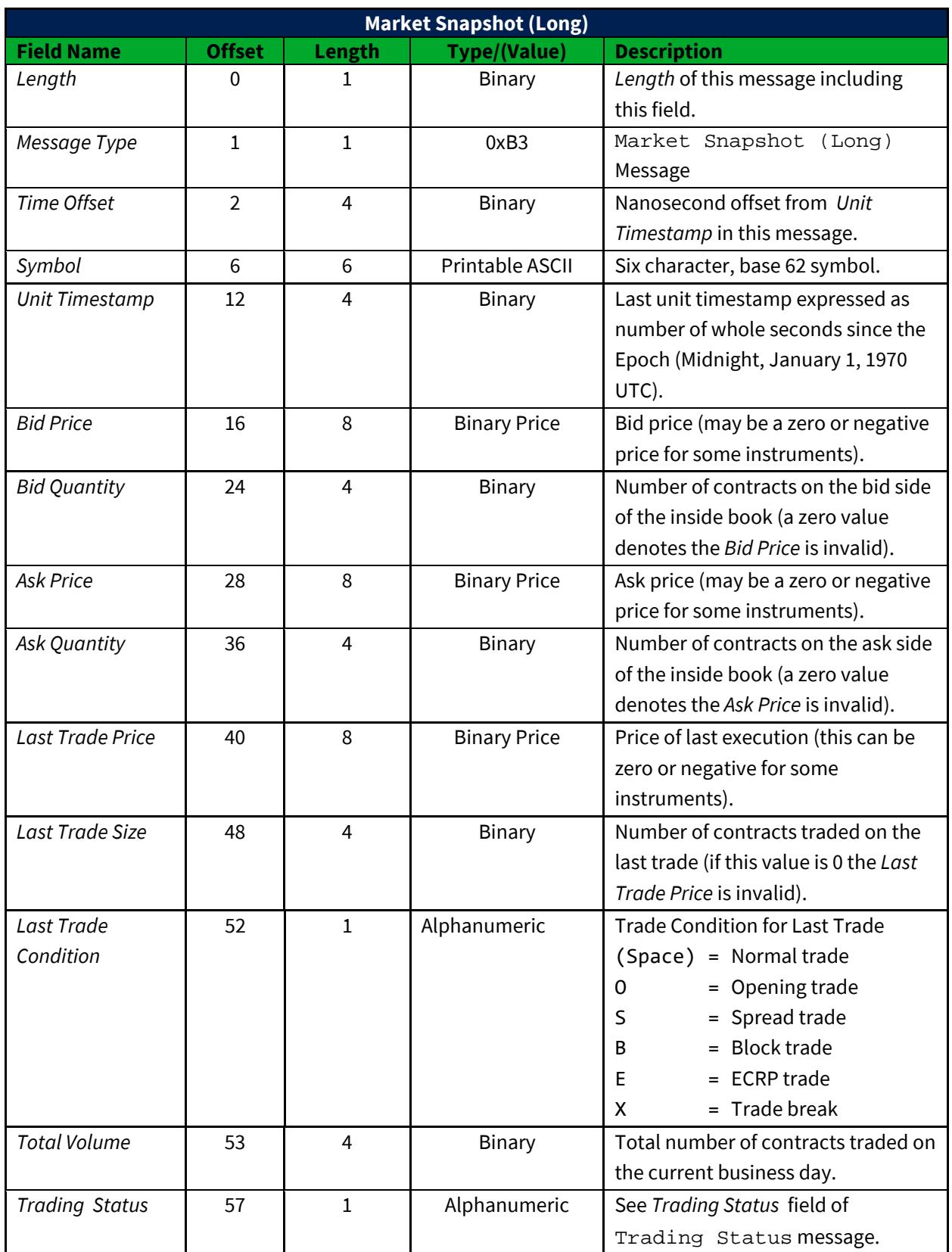

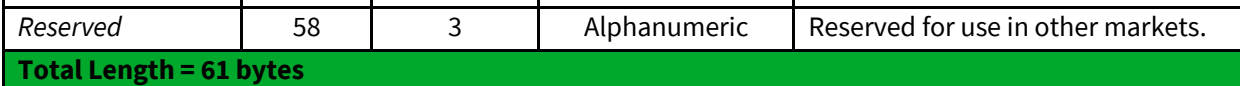

## <span id="page-19-0"></span>**2.13 Market Update Messages**

Market Update messages reflect real-time events to the current state of the market. These messages are always sequenced and may be recovered via the Gap Request Proxy ("GRP").

## <span id="page-19-1"></span>**2.13.1 Single Side Update**

Single Side Update messages provide an updated price and size for a single side of a *Symbol*. The side is denoted by the *Side* field. One Single Side Update message may reflect one or more updates to the inside book that were processed at the same time, but will only be done so in a way that can be arbitrated between A/B feeds.

Single Side Update messages come in two variants: Single Side Update (Long) and Single Side Update (Short). The Single Side Update (Short) message is used whenever possible, but the Single Side Update (Long) message is used whenever the *Price* cannot be represented by a Binary Short Price or the *Quantity* cannot be represented by an unsigned 16-bit integer.

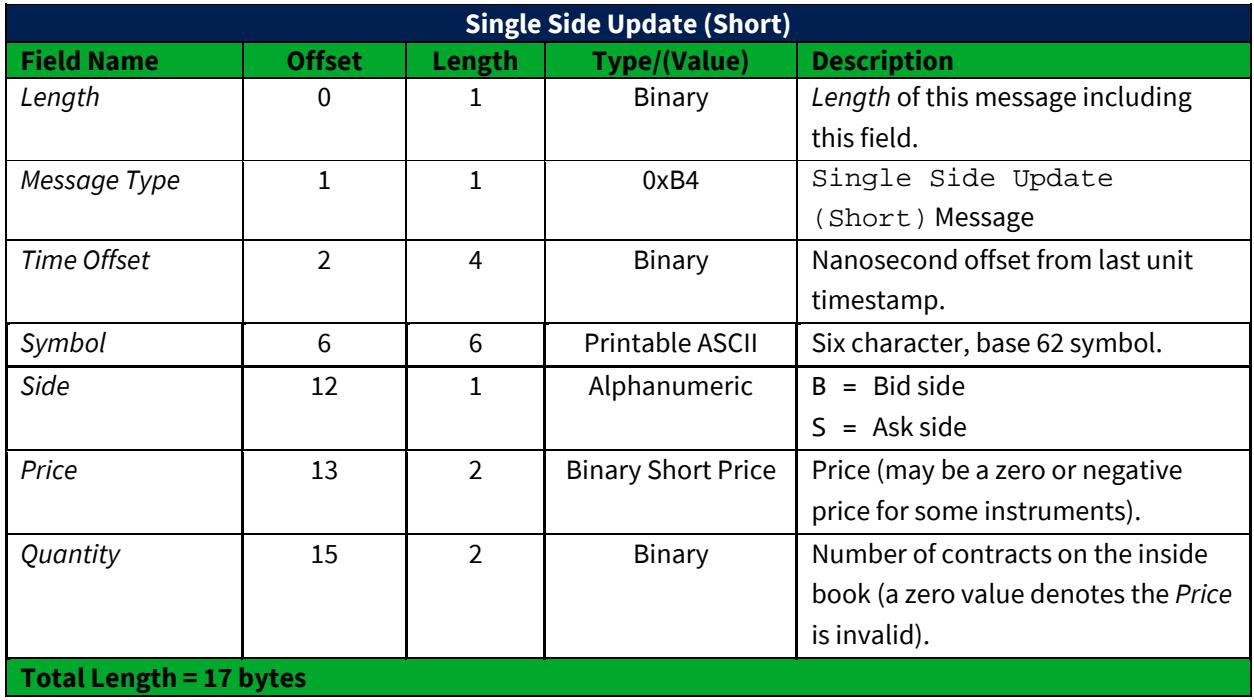

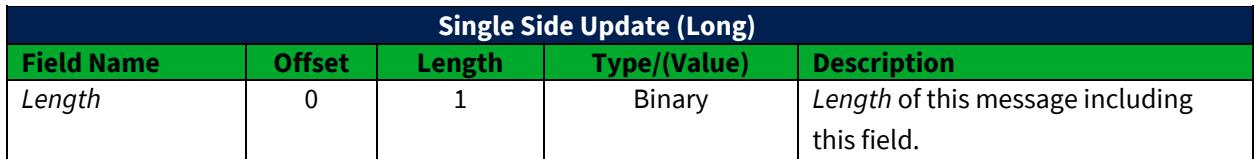

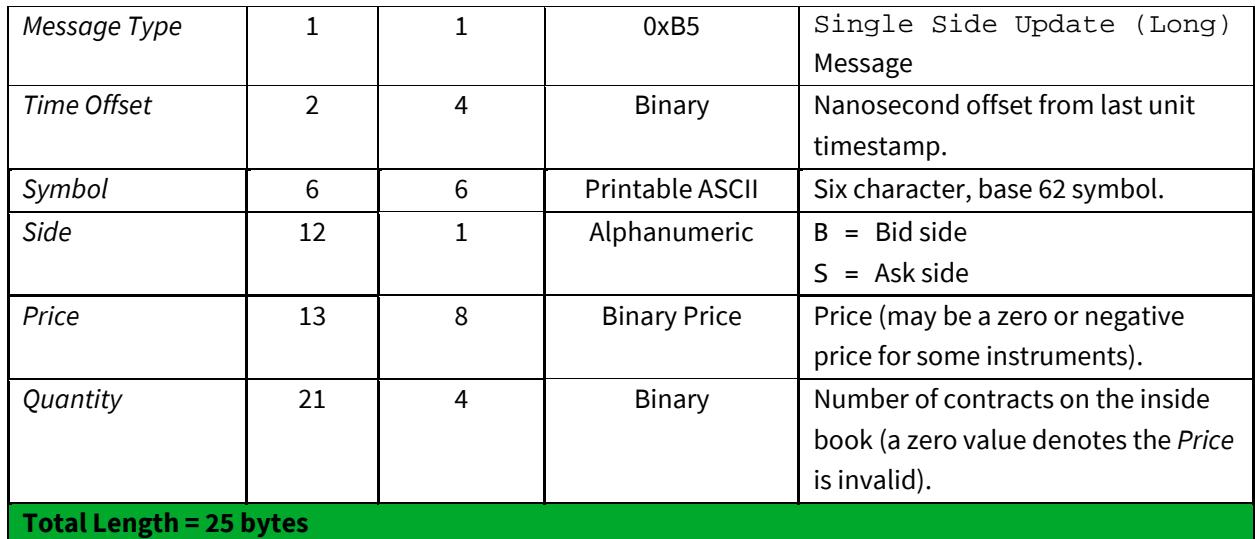

#### <span id="page-20-0"></span>**2.13.2 Two Side Update Message**

Two Side Update messages provide an updated price and size for both sides of a *Symbol*. One Two Side Update message may reflect one or more updates to the inside book that were processed at the same time, but will only be done so in a way that can be arbitrated between A/B feeds.

Two Side Update messages come in two variants: Two Side Update (Long) and Two Side Update (Short). The Two Side Update (Short) message is used whenever possible, but the Two Side Update (Long) message is used whenever the *Price* cannot be represented by a Binary Short Price or the *Quantity* cannot be represented by an unsigned 16-bit integer.

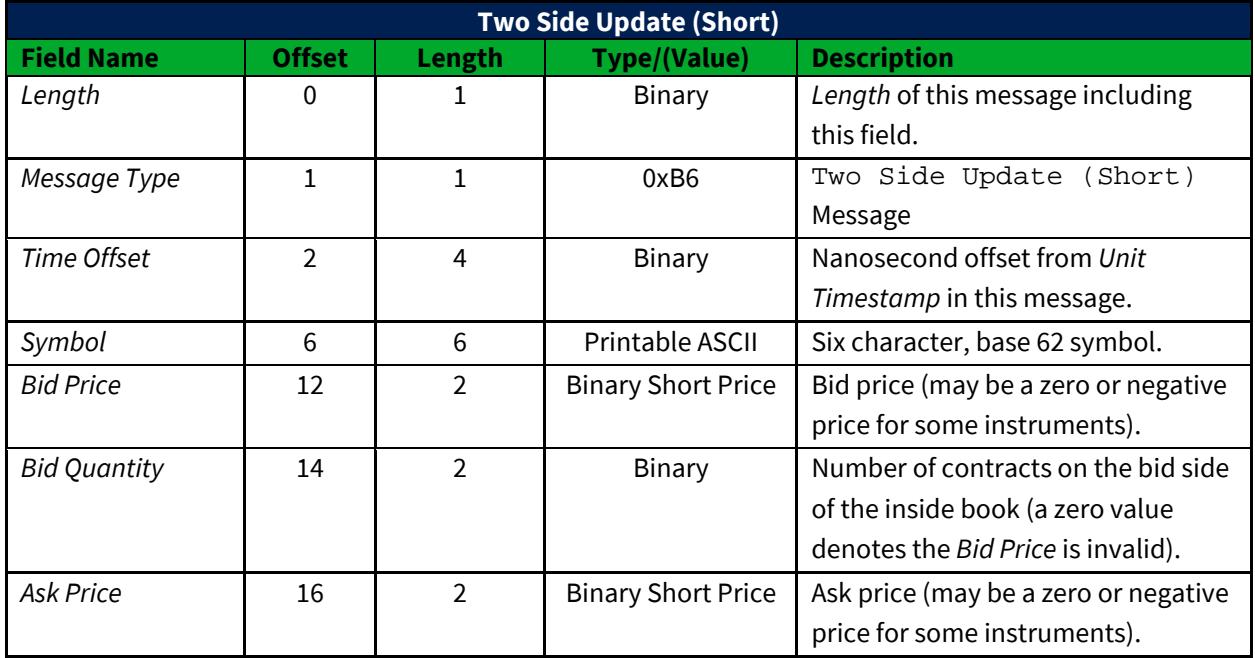

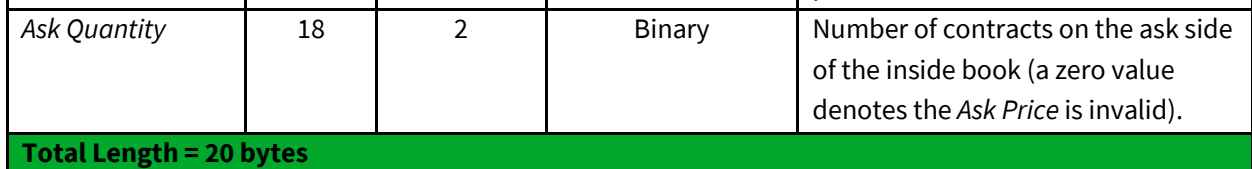

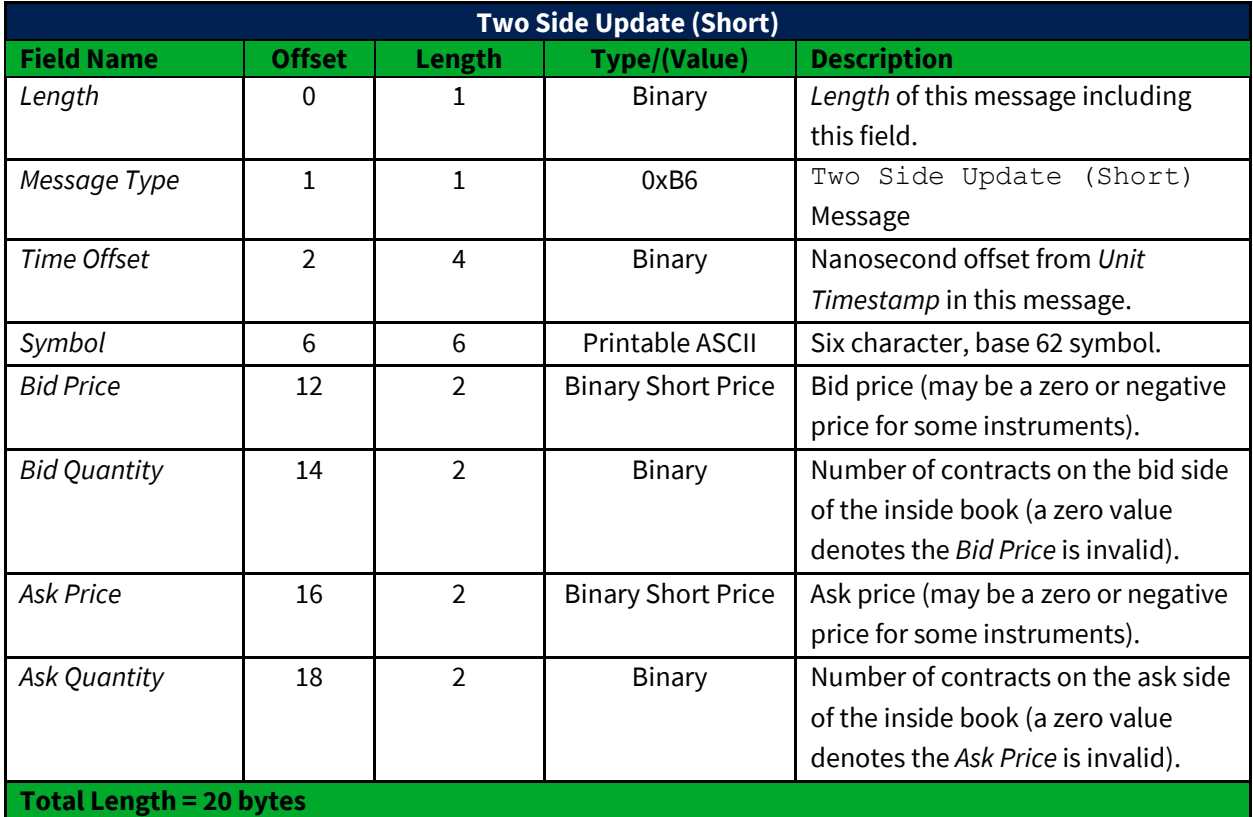

#### <span id="page-21-0"></span>**2.13.3 TOP Trade Message**

The TOP Trade message provides information about executions of orders on the CFE book. TOP Trade messages are necessary to calculate CFE execution-based data. TOP Trade messages do not alter the book. One or more Single Side Update or Two Side Update messages will follow a TOP Trade message to reflect the updated book (for example, an aggressive order may take out one or more price levels and establish a new level on the opposite side).

Any order may be executed in parts. A complete view of all CFE executions can be built from all TOP Trade messages.

The TOP Trade message sends the trade price, trade quantity, execution id, and trade condition of a trade as well as the cumulative volume for the business day. A TOP Trade message will be sent for each execution, but not every TOP Trade message indicates a trade. The *Trade Condition* value of 'X' (Trade Break) is sent whenever an execution on CFE is broken. Trade breaks are rare and only affect applications that rely upon CFE execution-based data. Trade breaks will contain the *Symbol*, *Quantity*,

*Price,* and *Execution Id* of the original trade. The *Total Volume* field will be reduced by the number of shares reported in the *Quantity* field.

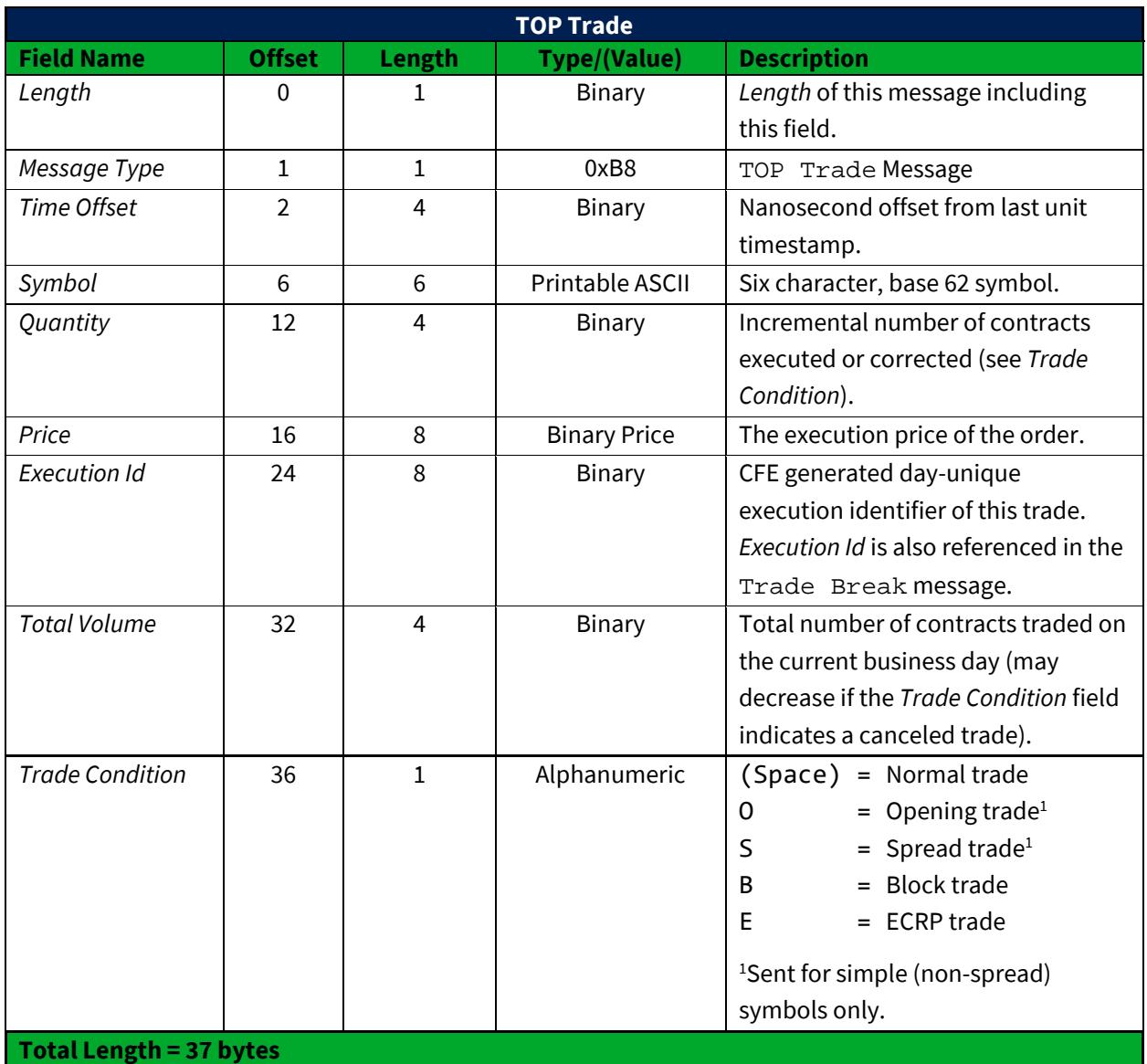

## <span id="page-22-0"></span>**2.14 End of Day Messages**

Several different message types are sent after the close to signify the end of a Trading Day.

## <span id="page-22-1"></span>**2.14.1 Settlement**

Settlement messages are sent once per day per instrument after settlement prices have been calculated for all applicable instruments on a given business date. If there is an error in the settlement it may be re-issued (see the *Issue* field).

Settlement messages will be included in a spin response.

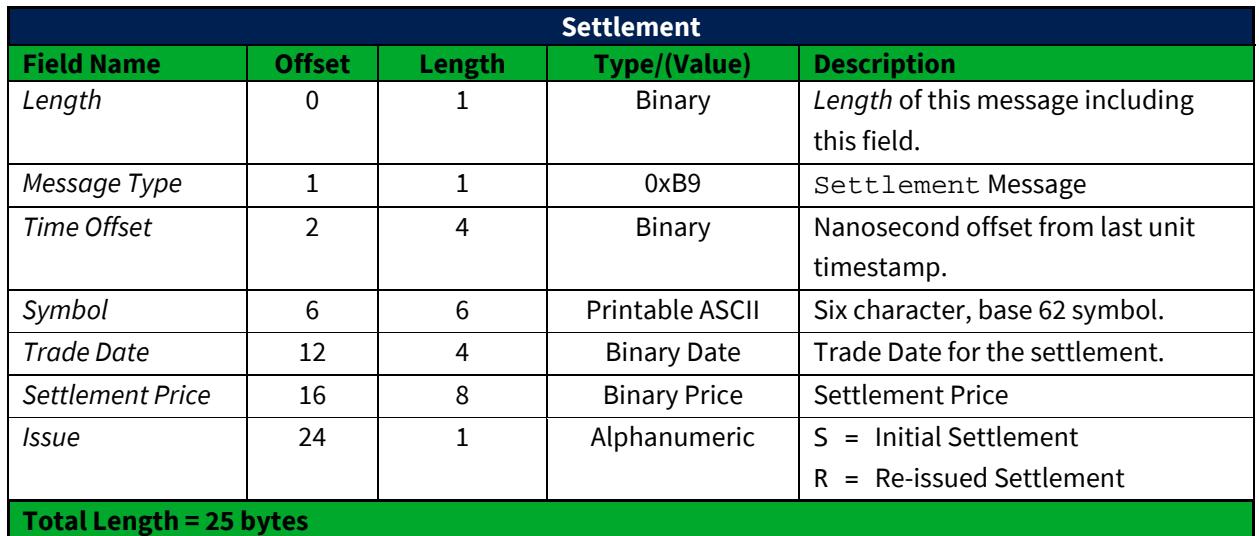

#### <span id="page-23-0"></span>**2.14.2 End of Day Summary**

The End of Day Summary is sent out right after trading ends for a symbol. No more Market Update messages will follow an End of Day Summary for a particular symbol. A value of zero in the *Total Volume* field means that no volume traded on that symbol for the day. The *Total Volume* field reflects all contracts traded during the day. Block and ECRP trades are included in the *Total Volume* field, but they are also reported separately to provide more detail.

The *Summary Flags* field provides additional information on how to interpret the *High Price* and *Low Price* fields, especially in instruments that had no volume for the day and/or where 0 is a valid price (e.g. Trade At Settlement products). There are flags that indicate whether or not the *High Price* and *Low Price* fields are valid. If they are not valid, then there was no High (and/or Low) Price for the day. There are also flags that indicate whether the *High Price* was set by the highest bid and the *Low Price* was set by the lowest offer rather than a trade.

All End of Day Summary message values will span the full trading day, including all extended hours trading and all trading segments.

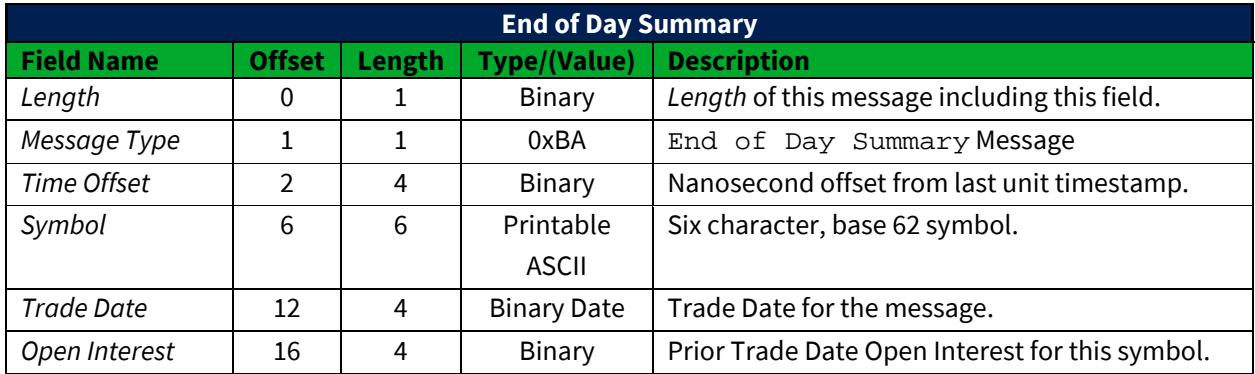

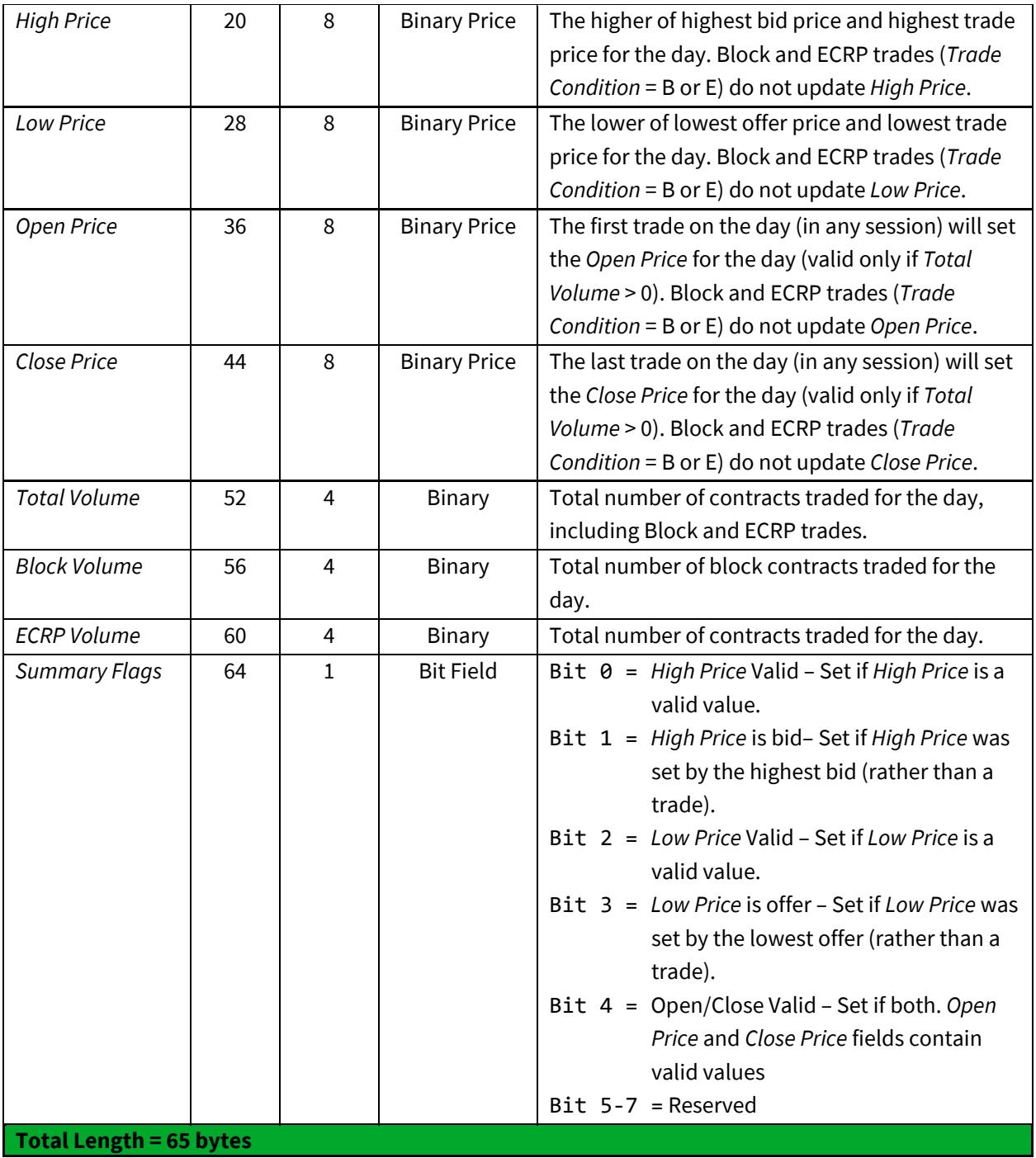

## <span id="page-25-0"></span>**2.15 Trading Status**

The Trading Status message is used to indicate the current trading status of a Futures contract. A Trading Status message will be sent whenever a security's trading status changes. If a Trading Status has not been received for a symbol, then the *Trading Status* for the symbol should be assumed to be "S = Suspended". The following summarizes the Trading Status values in the CFE system:

- S = Suspended. A contract is in a suspended state when the associated product is closed and not accepting orders.
- Q = Accepting orders for queuing. Queuing state is used during the Pre-Open for all products and 3:15-3:30 pause in VX. It is also used for spread instruments that may not be tradeable due to Threshold Width.
- T = Trading. Used for both Extended and Regular Hours trading.
- H = Halt state. This state is used for Supervisory Halts initiated by the Trade Desk. Orders are not being accepted in this state.

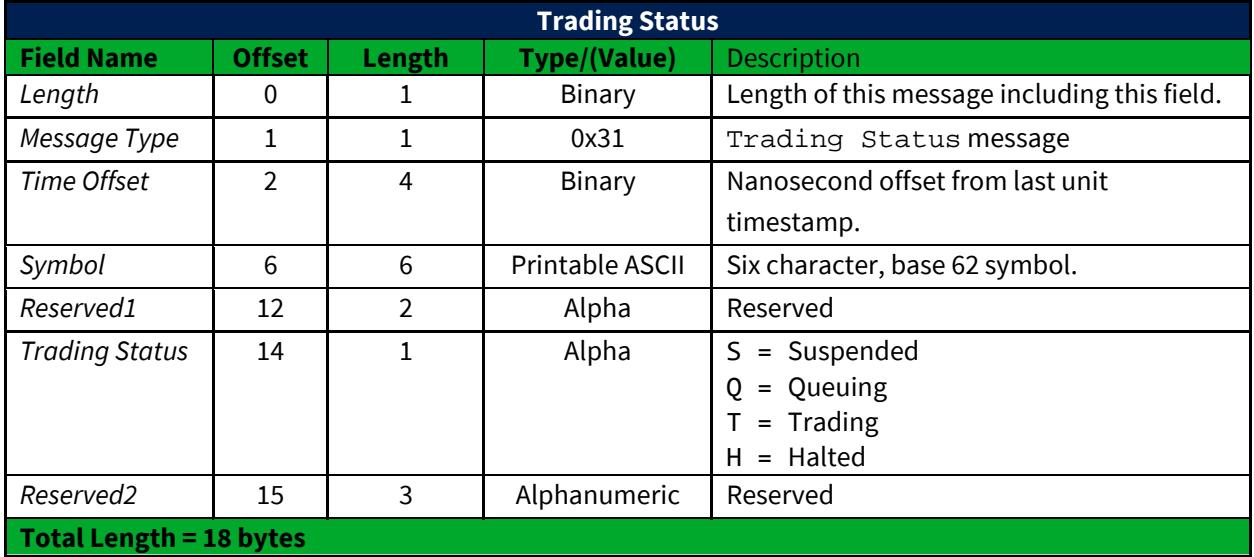

## <span id="page-25-1"></span>**2.16 End of Session**

The End of Session message is sent for each unit when the unit shuts down. No more sequenced messages will be delivered for this unit, but heartbeats from the unit may be received.

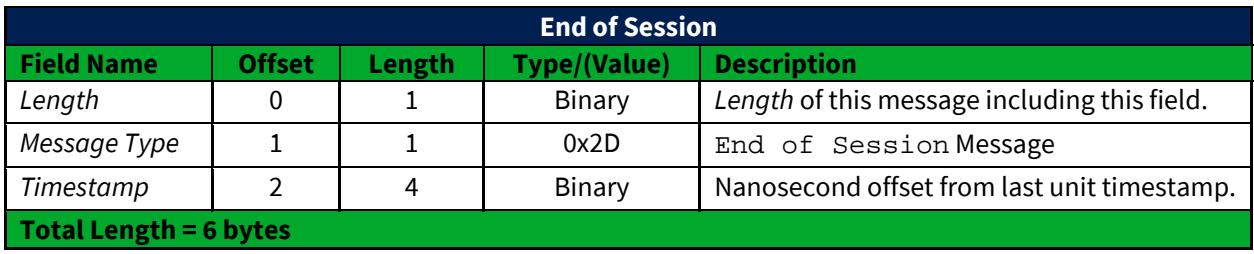

# <span id="page-26-0"></span>**3 Gap Request Proxy Messages**

The following messages are used for initializing a TCP/IP connection to the Gap Request Proxy ("GRP") and to request message retransmissions. Participants only need to implement the following messages if gap requests will be made. The following messages will not be delivered using multicast.

## <span id="page-26-1"></span>**3.1 Login**

The Login message is the first message sent to the GRP by a user's process after the connection to the GRP is established. Failure to login before sending any other message type will result in the connection being dropped by the GRP.

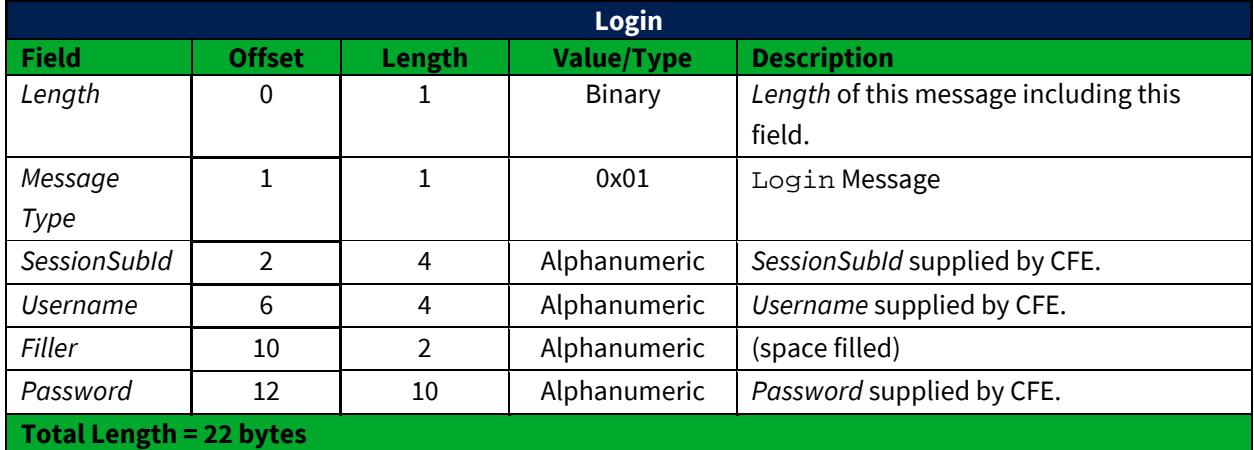

## <span id="page-26-2"></span>**3.2 Login Response**

The Login Response message is sent by the GRP to a user's process in response to a Login message. The status field is used to reflect an accepted login or the reason the session was not accepted. If login fails, the connection will be dropped after the Login Response message is sent.

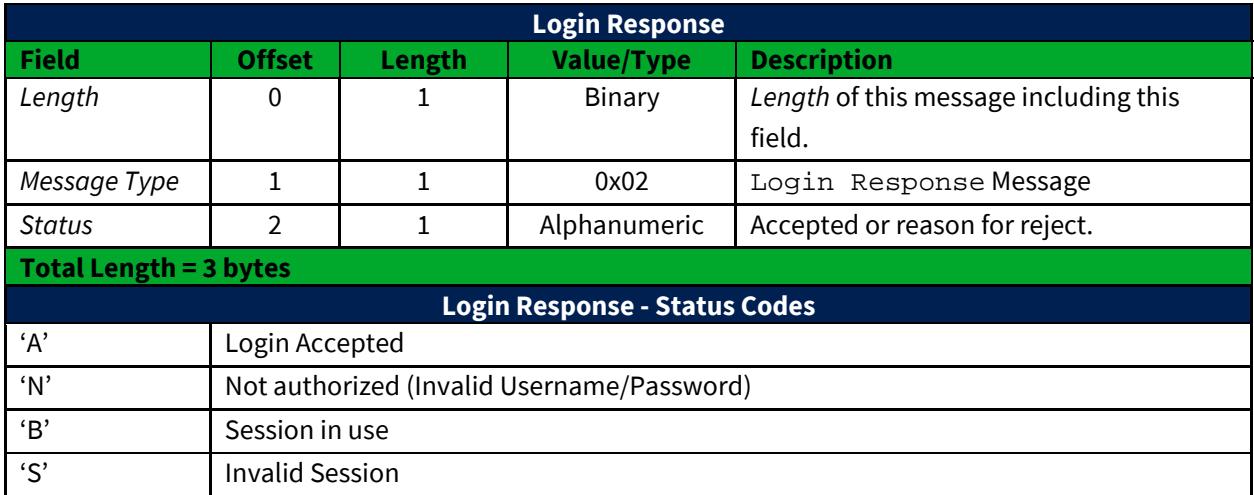

## <span id="page-27-0"></span>**3.3 Gap Request**

The Gap Request message is used by a user's process to request retransmission of a sequenced message (or messages) by one of CFE's gap servers.

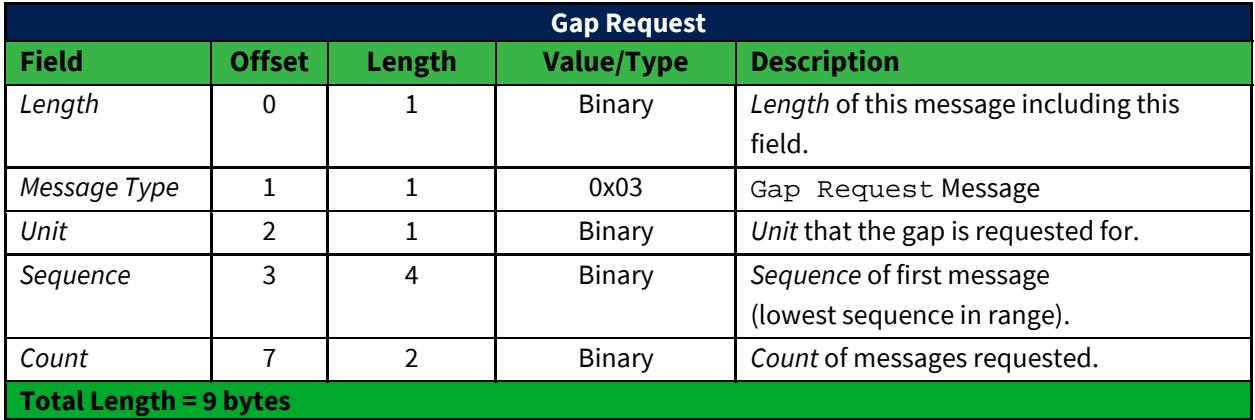

#### <span id="page-27-1"></span>**3.4 Gap Response**

The Gap Response message is sent by the GRP in response to a Gap Request message. The *Unit* and *Sequence* fields will match the values supplied in the Gap Request message. A Gap Response message, with a Status of Accepted or reason for failure, will be sent for each Gap Request message received by the GRP.

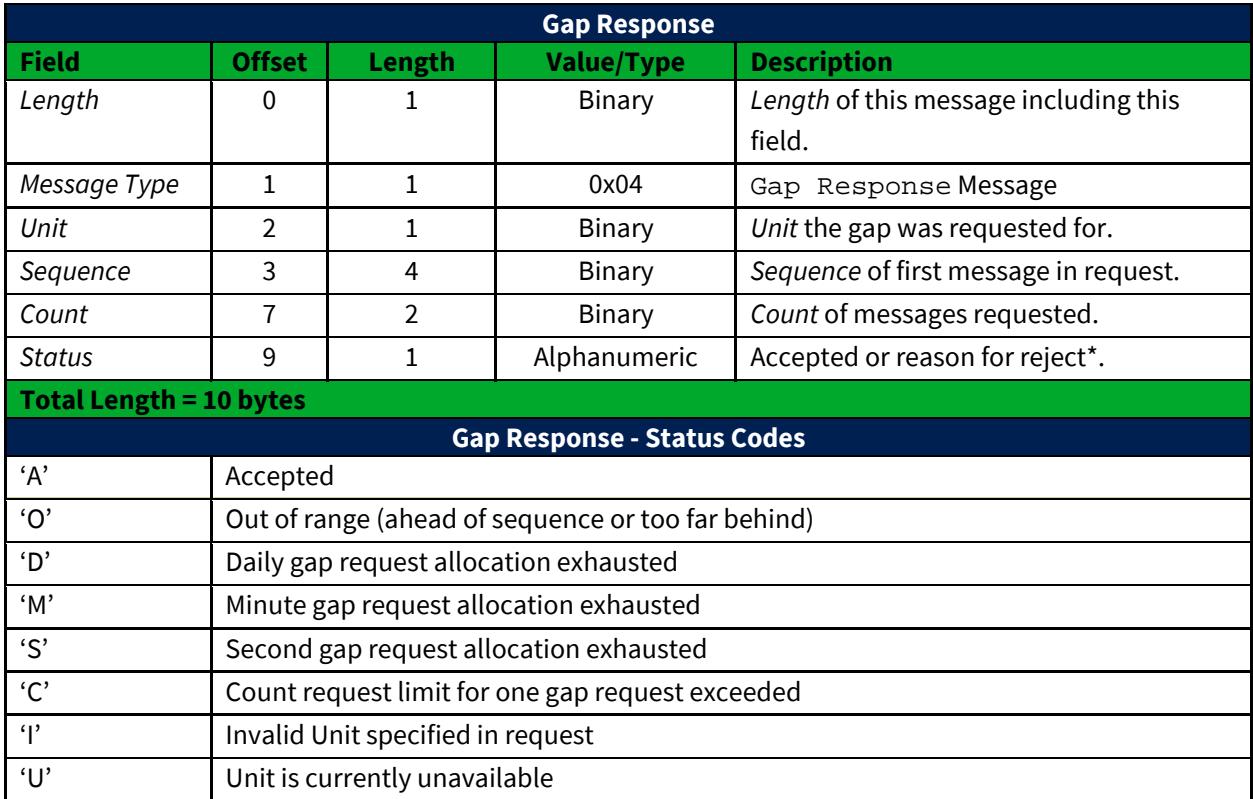

\* - All non-'A' status codes should be interpreted as a reject.

## <span id="page-28-0"></span>**4 Spin Messages**

## <span id="page-28-1"></span>**4.1 Login**

The Login message is the first message sent to the Spin Server by a user's process after the connection to the Spin Server is established. Failure to login before sending any other message type will result in the connection being dropped by the Spin Server.

The format of the Login message for the Spin Server is identical to that of the GRP described previously in [Section 4.1.](#page-26-1)

## <span id="page-28-2"></span>**4.2 Login Response**

The Login Response message is sent by the Spin Server to a user's process in response to a Login message. The status field is used to reflect an accepted login or the reason the session was not accepted. If login fails, the connection will be dropped after the Login Response message is sent.

The format of the Login Response message for the Spin Server is identical to that of the GRP described previously in **Section 4.2.** 

## <span id="page-28-3"></span>**4.3 Spin Image Available**

The Spin Image Available message is sent once per second and indicates through what sequence number a spin is available.

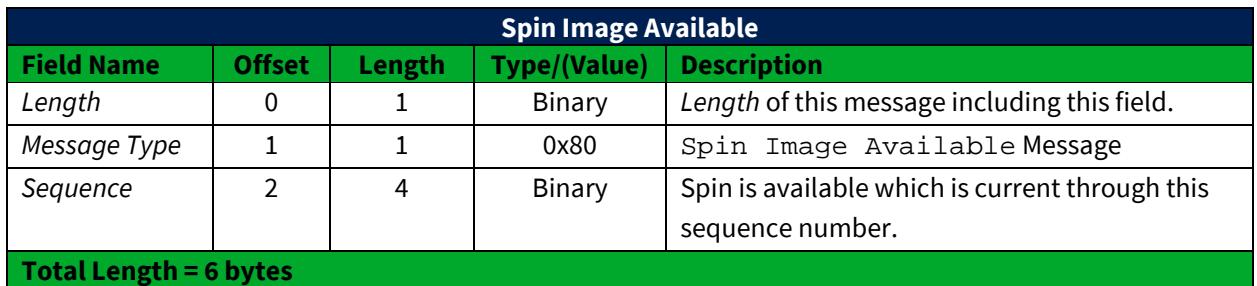

## <span id="page-28-4"></span>**4.4 Spin Request**

The Spin Request message is used by a user's process to request transmission of a spin of the unit's order book. Refer t[o Section 1.7](#page-8-0) for more complete details regarding *Sequence* specification as well as buffering requirements.

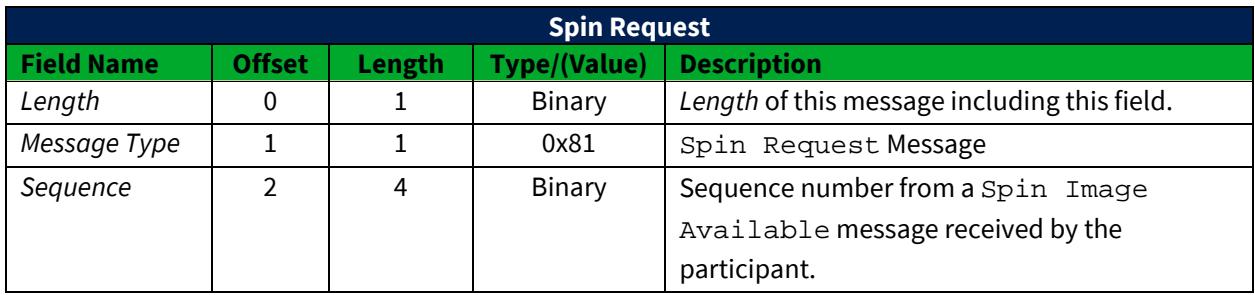

#### **Total Length = 6 bytes**

## <span id="page-29-0"></span>**4.5 Spin Response**

The Spin Response message is sent in response to a user's Spin Request message indicating whether a spin will be sent.

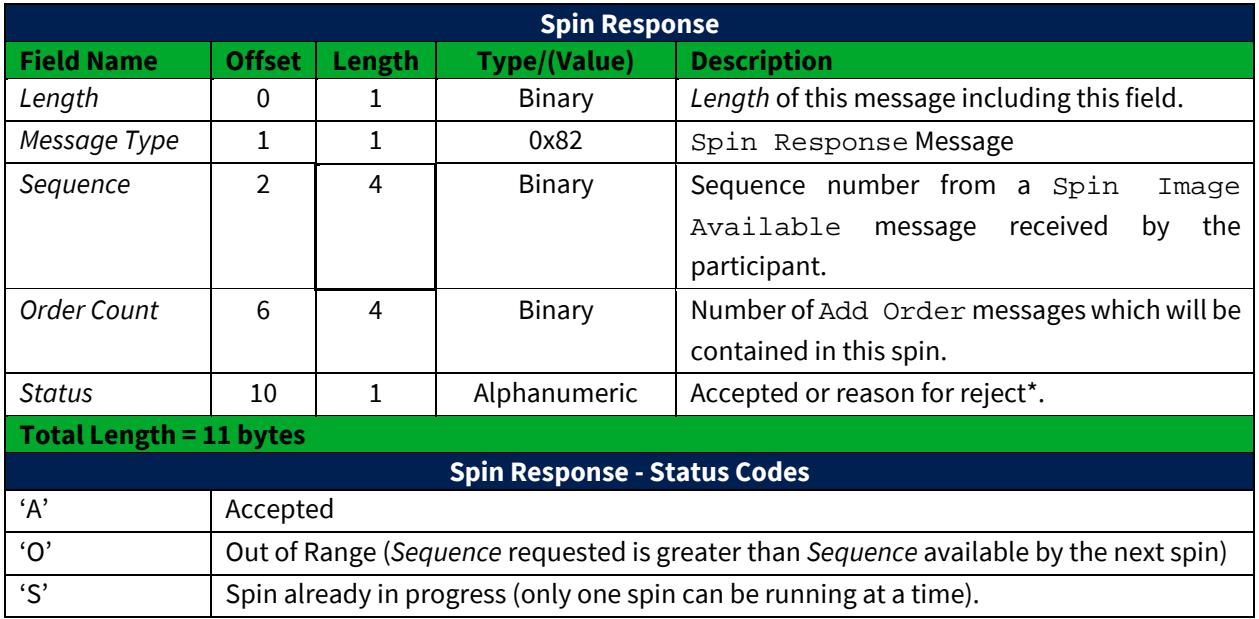

\* - All non-'A' status codes should be interpreted as a reject.

## <span id="page-30-0"></span>**4.6 Spin Finished**

The Spin Finished message is sent to indicate that all messages for the spin requested have been sent. A Spin Finished message is only sent if a Spin Request was not rejected. Upon receipt of a Spin Finished message, any buffered multicast messages should be applied to the participant's copy of the book to make it current.

<span id="page-30-1"></span>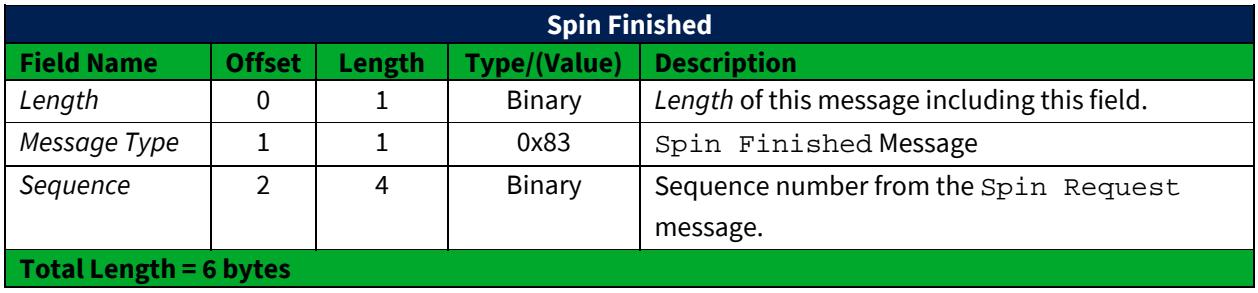

## <span id="page-31-0"></span>**4.7 Spin Server Usage Example**

The following diagram (see next page) shows the exchange of messages over time between a participant and CFE's Multicast TOP feed and Spin Server. Note that while the example may seem to imply Market Snapshot messages only would be sent on a Spin, this is not the case. Trading Status message may be sent at the beginning of the spin session and Time messages may be found mixed between Market Snapshot messages according to their timestamps.

At time 1, the participant has no state of the book and desires to become current. The participant caches the received Multicast TOP messages (sequences 310172 and 310173) for later use. Since the participant has no book, they cannot yet be applied.

At time 5, the participant has successfully logged into the Spin Server and has cached another message, sequence 310174.

At time 7, the participant receives a Spin Image Available message which indicates that the spin server is capable of giving them a spin of all symbols as of sequence 310169. The participant does not have all messages cached after 310169 (they are missing 310170 and 310171), so this spin is not useful to the participant.

At time 10, the participant receives a Spin Image Available message which is useful since it would be a spin of all orders up to and including sequence 310175 and the participant has all messages after 310175 cached.

At time 11, the participant sends a Spin Request for all messages up to and including 310175 and continues to cache Multicast TOP messages received.

At time 14, the Spin Server acknowledges the Spin Request and indicates that three symbols will be sent.

At time 24, the spin server indicates that it has finished sending all open orders. The participant must then apply the cached messages from sequence number 310176 through current.

#### **Notes:**

• Spin Servers are available for each unit. Participants may need to employ multiple Spin Servers depending upon their architecture.

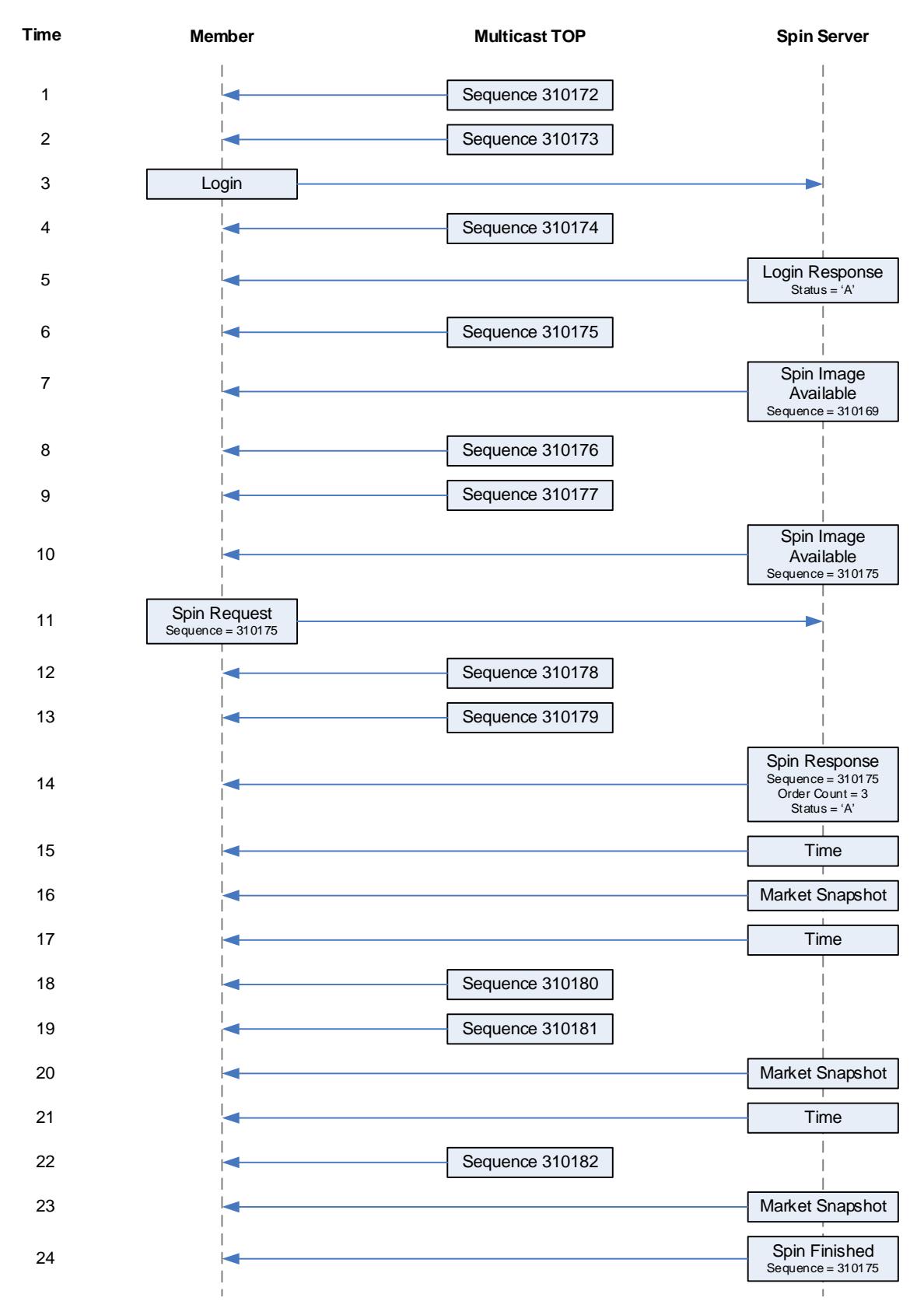

© 2018 Cboe Exchange, Inc. All rights reserved **Page 33** 

# <span id="page-33-0"></span>**5 Message Types**

## <span id="page-33-1"></span>**5.1 Gap Request Proxy Messages**

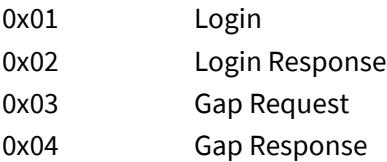

## <span id="page-33-2"></span>**5.2 Spin Server Messages**

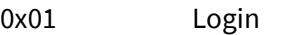

- 0x02 Login Response
- 0x80 Spin Image Available
- 0x81 Spin Request
- 0x82 Spin Response
- 0x83 Spin Finished

## <span id="page-33-3"></span>**5.3 TOP Messages**

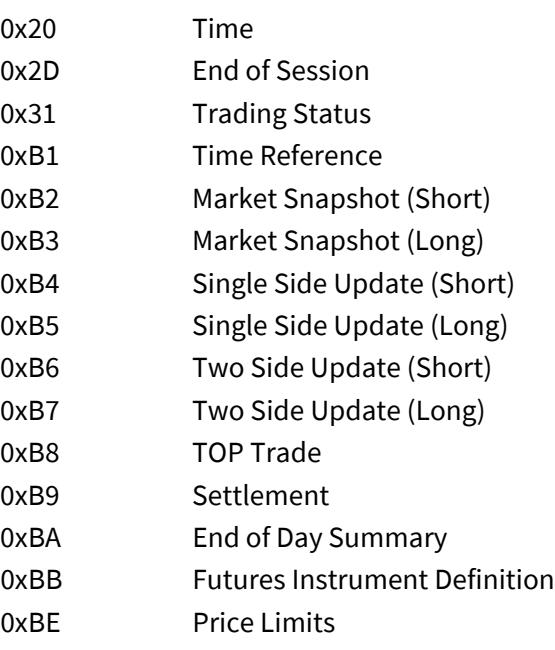

# <span id="page-34-0"></span>**6 Example Messages**

Each of the following message types must be wrapped by a sequenced or un-sequenced unit header as described in **Section 2.4**. Note that in the following examples, each byte is represented by two hexadecimal digits.

## <span id="page-34-1"></span>**6.1 Login Message**

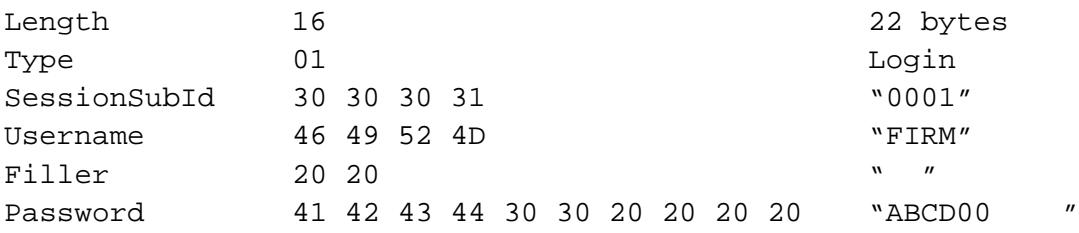

## <span id="page-34-2"></span>**6.2 Login Response Message**

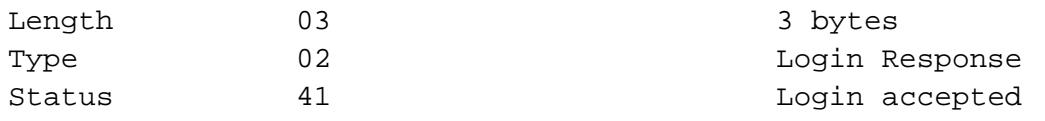

#### <span id="page-34-3"></span>**6.3 Gap Request Message**

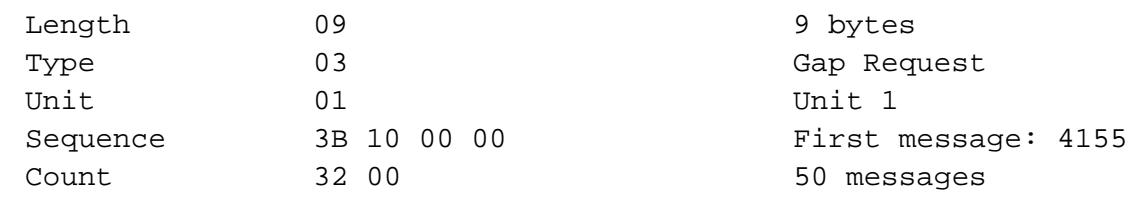

#### <span id="page-34-4"></span>**6.4 Gap Response Message**

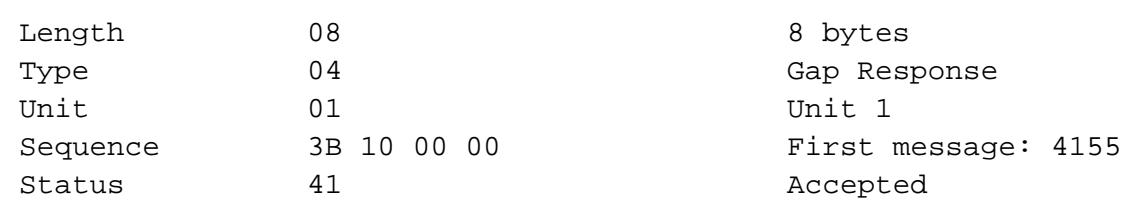

#### <span id="page-34-5"></span>**6.5 Spin Image Available Message**

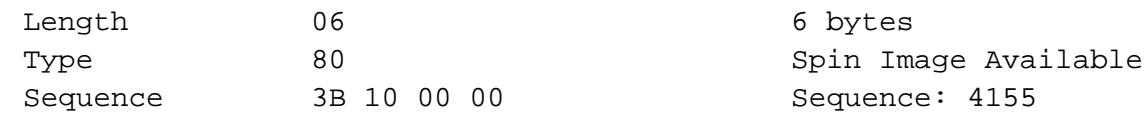

#### <span id="page-34-6"></span>**6.6 Spin Request Message**

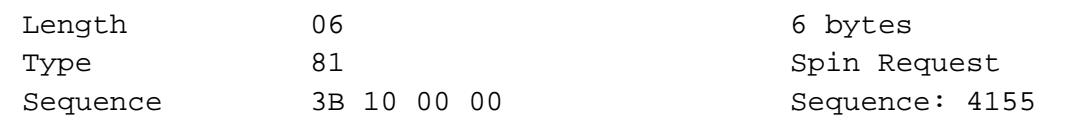

## <span id="page-35-0"></span>**6.7 Spin Response Message**

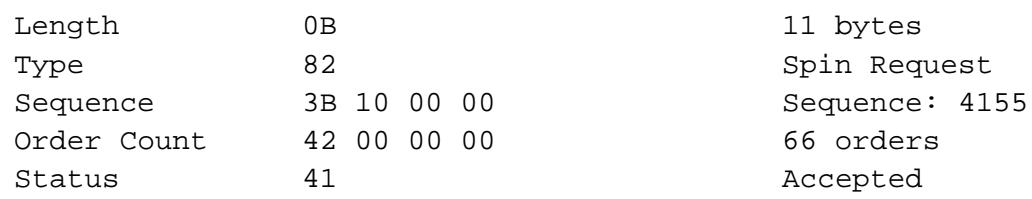

## <span id="page-35-1"></span>**6.8 Spin Finished Message**

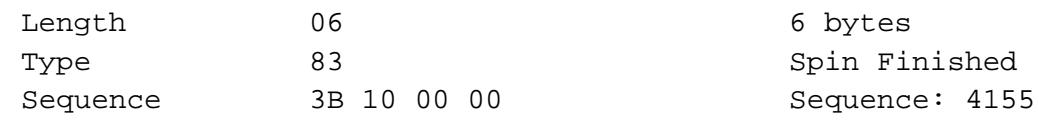

#### <span id="page-35-2"></span>**6.9 Time Message**

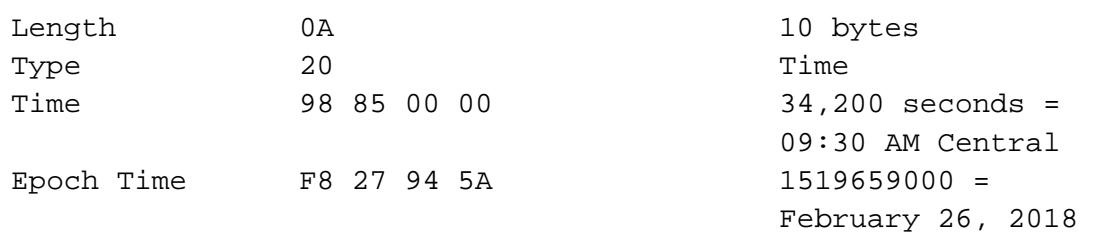

#### <span id="page-35-3"></span>**6.10 Unit Clear**

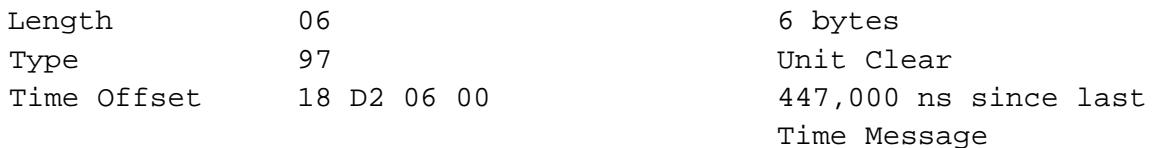

#### <span id="page-35-4"></span>**6.11 Time Reference**

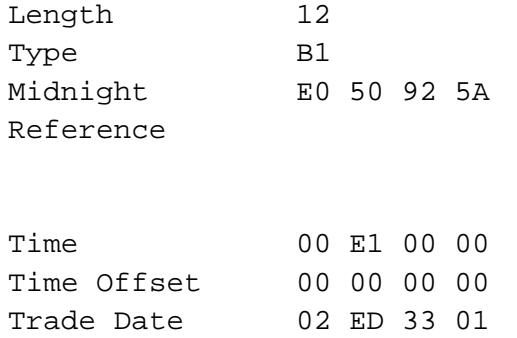

## <span id="page-35-5"></span>**6.12 Market Snapshot (Short)**

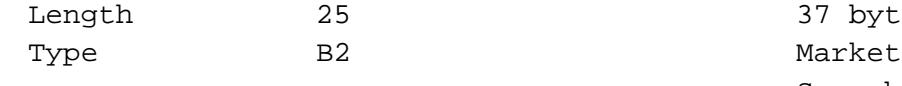

9:30:00 AM Central

18 bytes

Epoch)  $16:00:00$ 

20180226

37 bytes

Time Reference

 $Exactly 16:00:00$ 

February 26, 2018

Snapshot (Short)

 $2018 - 02 - 25$  00:00:00 Central (1519538400 seconds since the

<span id="page-36-0"></span>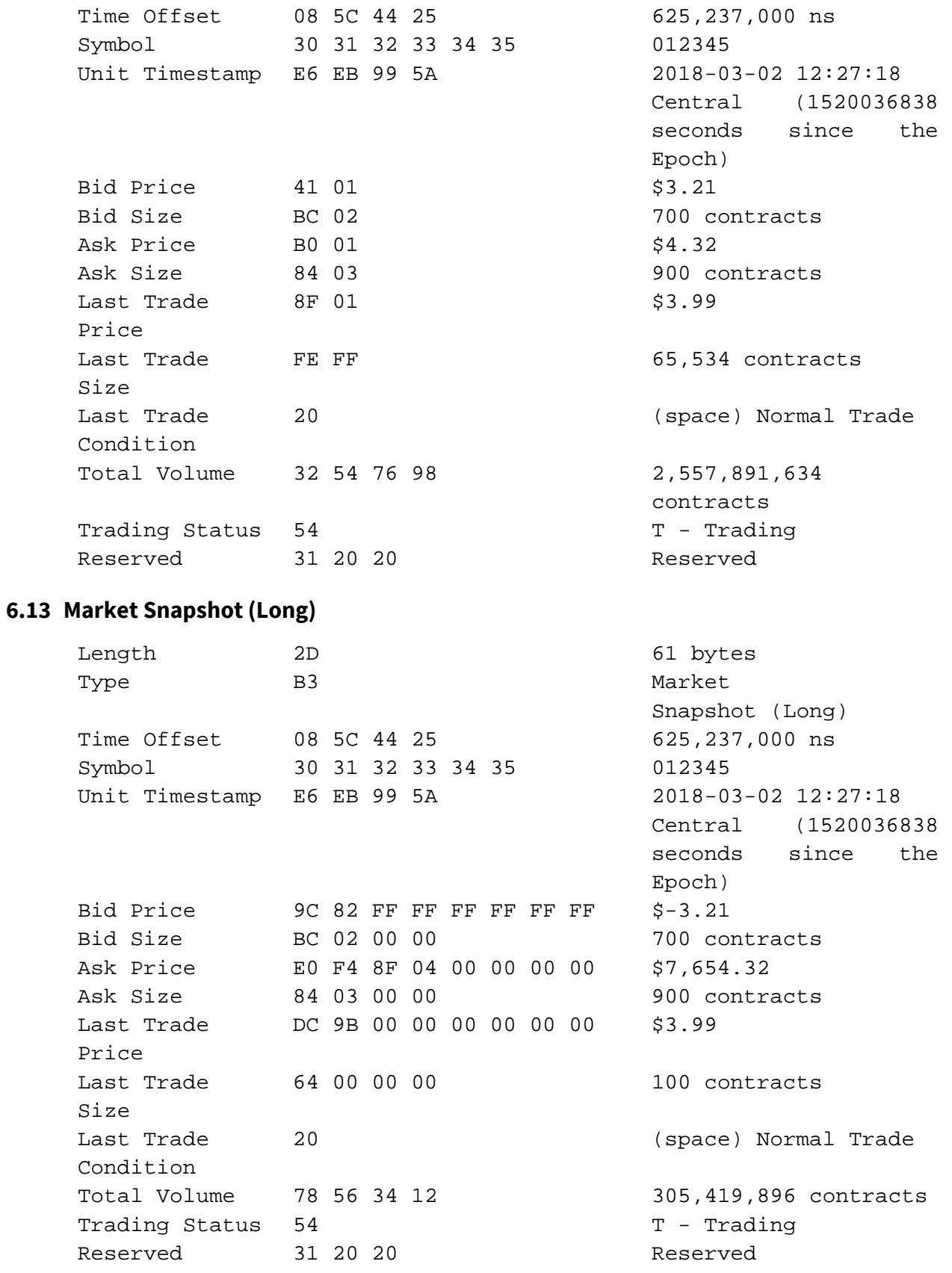

## <span id="page-37-0"></span>**6.14 Single Side Update (Short)**

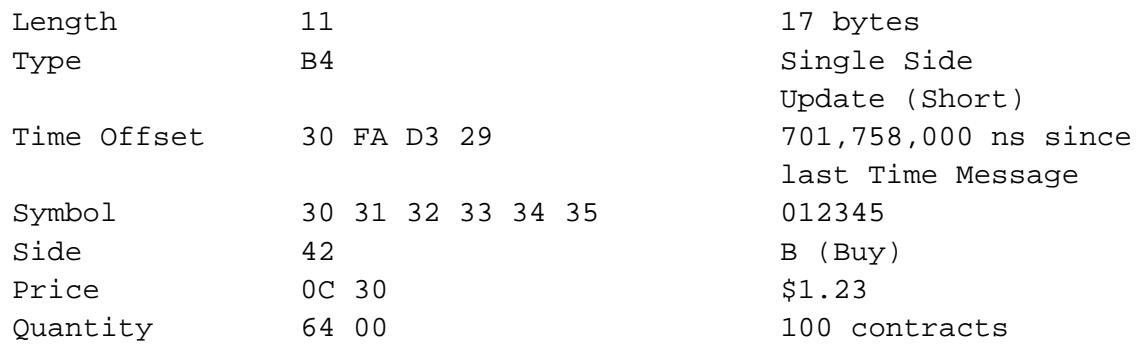

## <span id="page-37-1"></span>**6.15 Single Side Update (Short, Negative Price)**

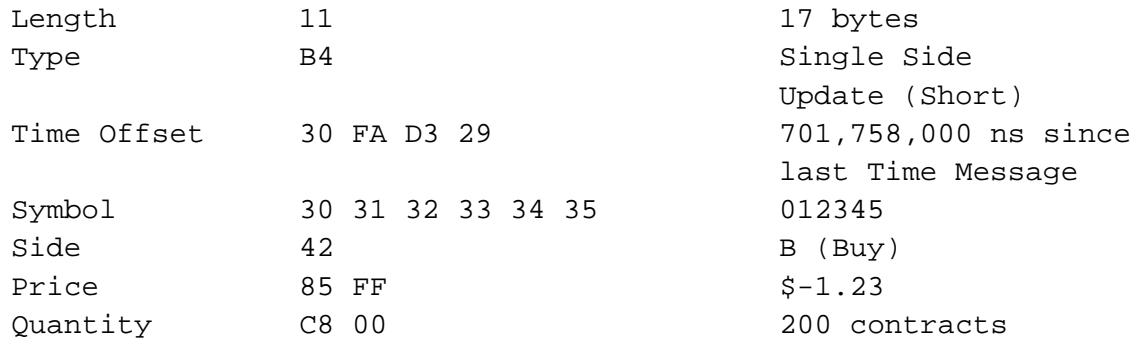

## <span id="page-37-2"></span>**6.16 Single Side Update (Long)**

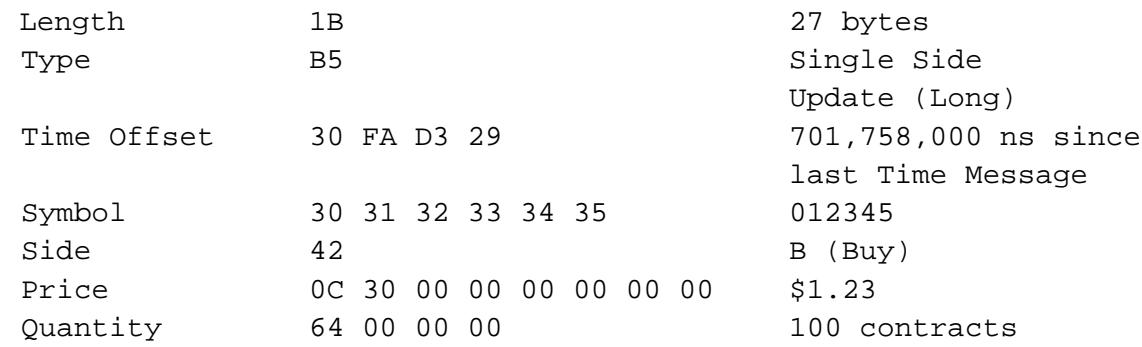

## <span id="page-37-3"></span>**6.17 TOP Trade**

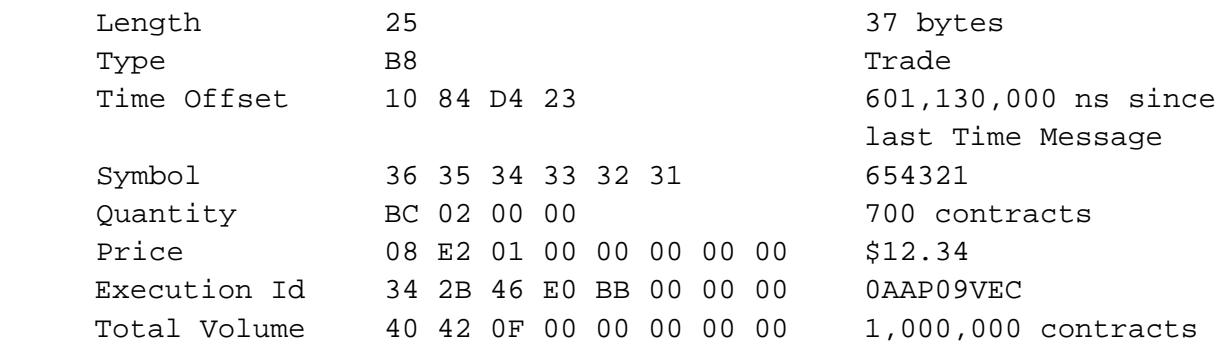

Trade Condition 20 12 12 12 13 Normal Trade (space)

## <span id="page-38-0"></span>**6.18 TOP Trade (Condition = Trade Break)**

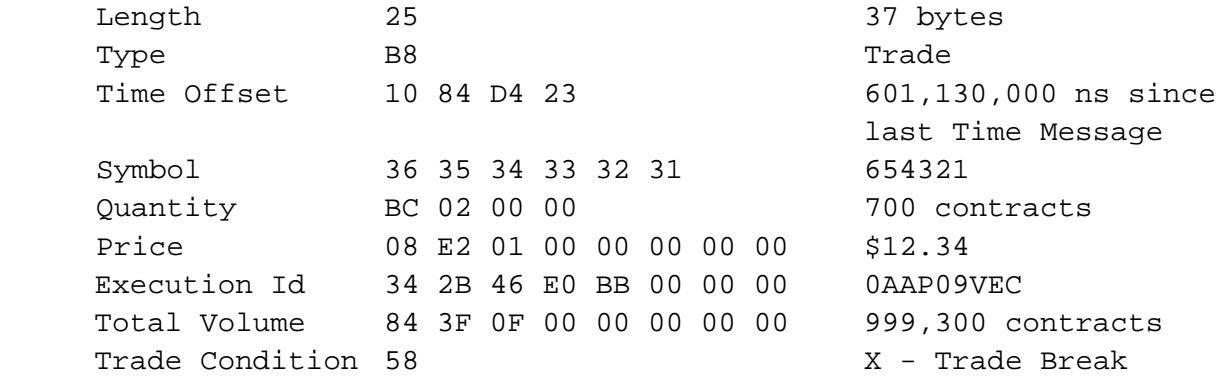

## <span id="page-38-1"></span>**6.19 Settlement**

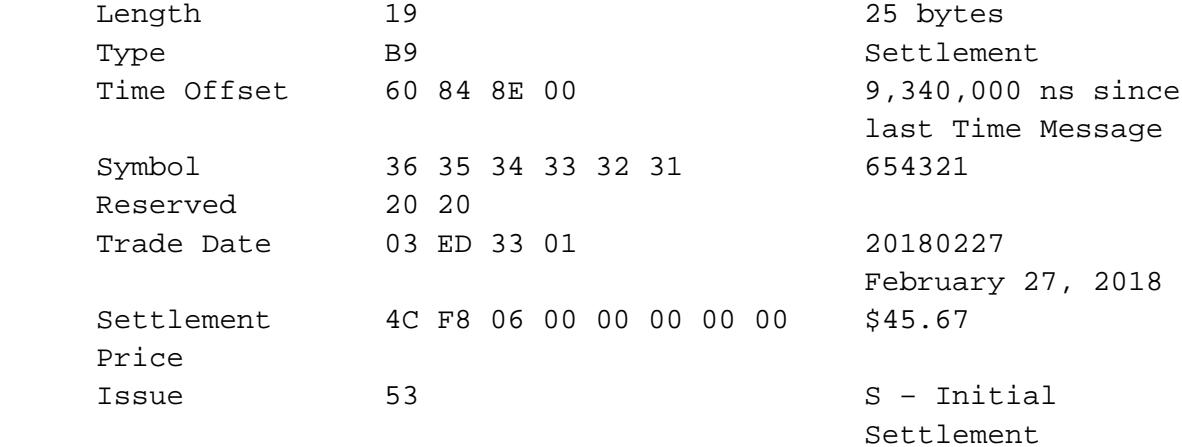

#### <span id="page-38-2"></span>**6.20 End of Day Summary**

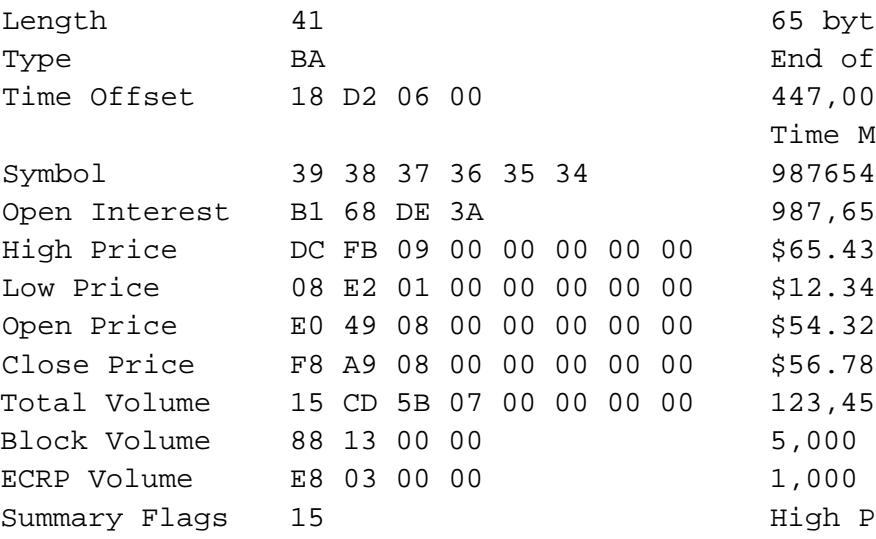

65 bytes End of Day Summary 447,000 ns since last Time Message 987,654,321 contracts 123,456,789 contracts 5,000 Block contracts 1,000 ECRP contracts High Price Valid 0x01 Low Price Valid 0x04

Has Open/Close 0x10

#### <span id="page-39-0"></span>**6.21 Futures Instrument Definition**

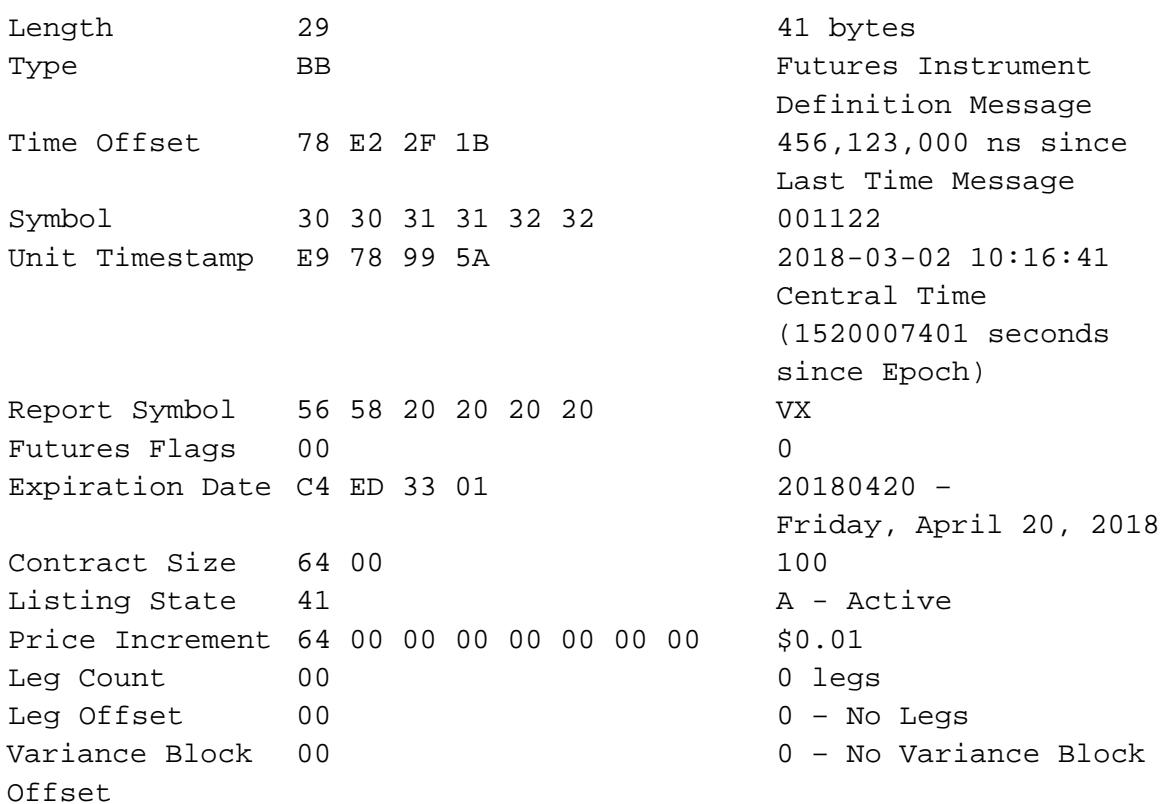

## <span id="page-39-1"></span>**6.22 Futures Instrument Definition w/ 2 Legs**

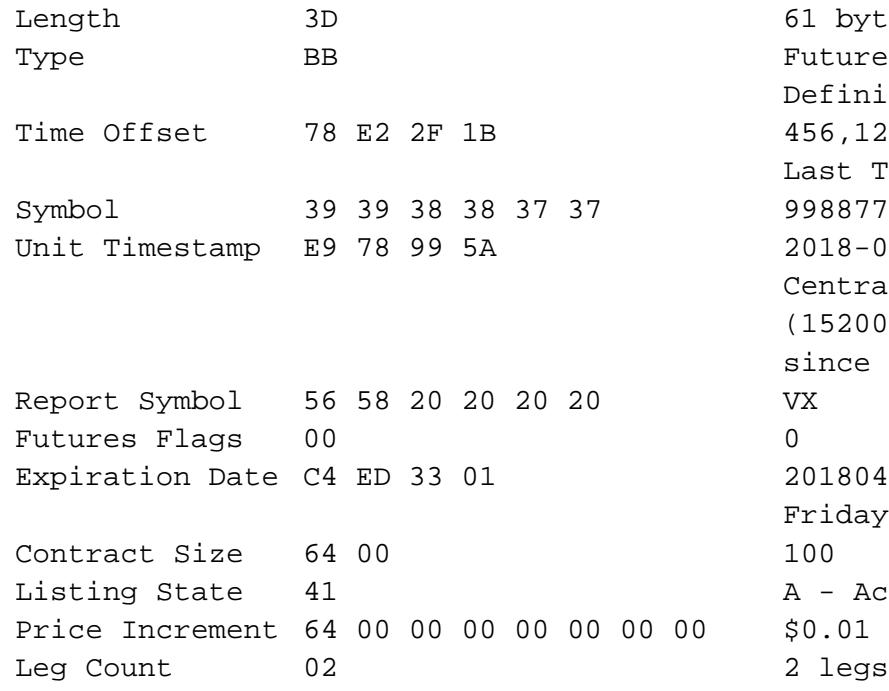

61 bytes Futures Instrument Definition Message 456,123,000 ns since Last Time Message  $2018 - 03 - 02$  10:16:41 Central Time (1520007401 seconds since Epoch)  $20180420 -$ Friday, April 20, 2018 A - Active 2 legs

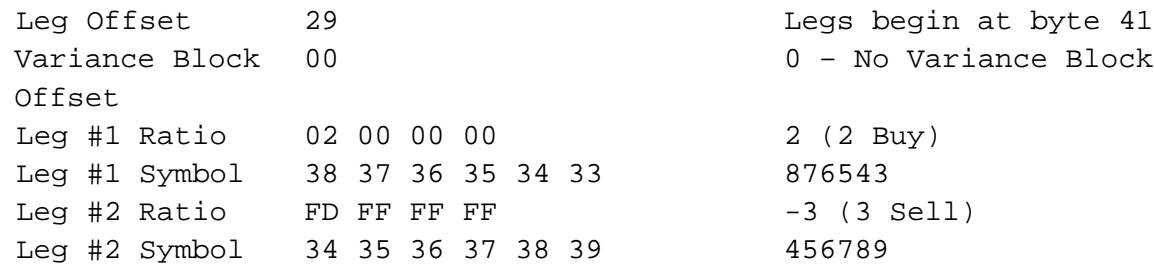

## <span id="page-40-0"></span>**6.23 Trading Status Message**

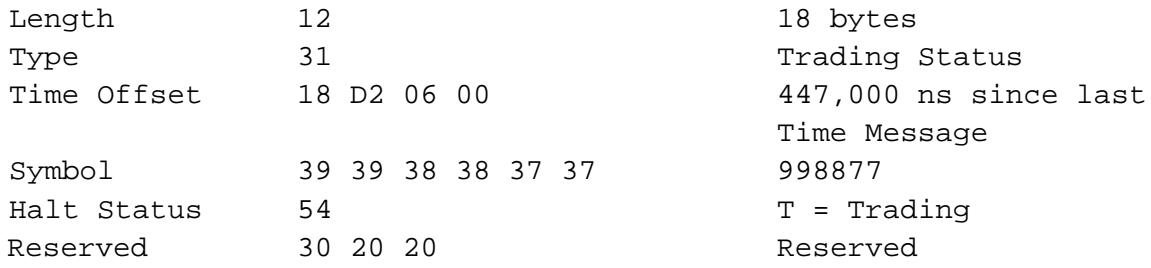

## <span id="page-40-1"></span>**6.24 Price Limits**

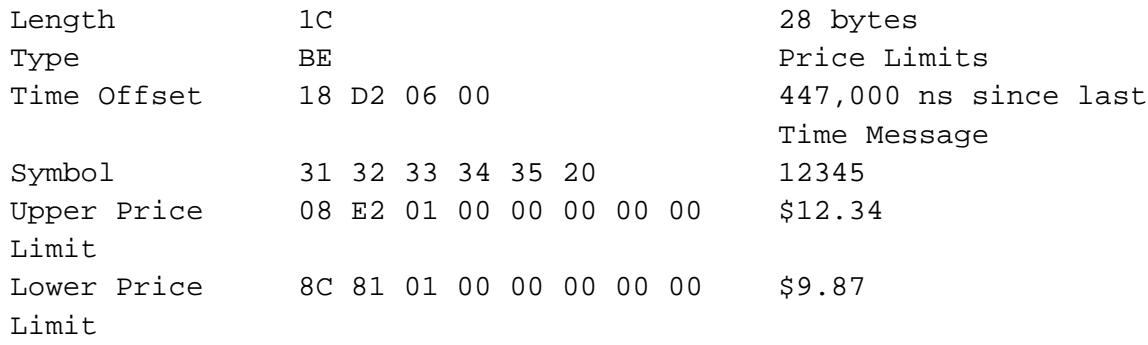

## <span id="page-40-2"></span>**6.25 Sequenced Unit Header with 2 Messages**

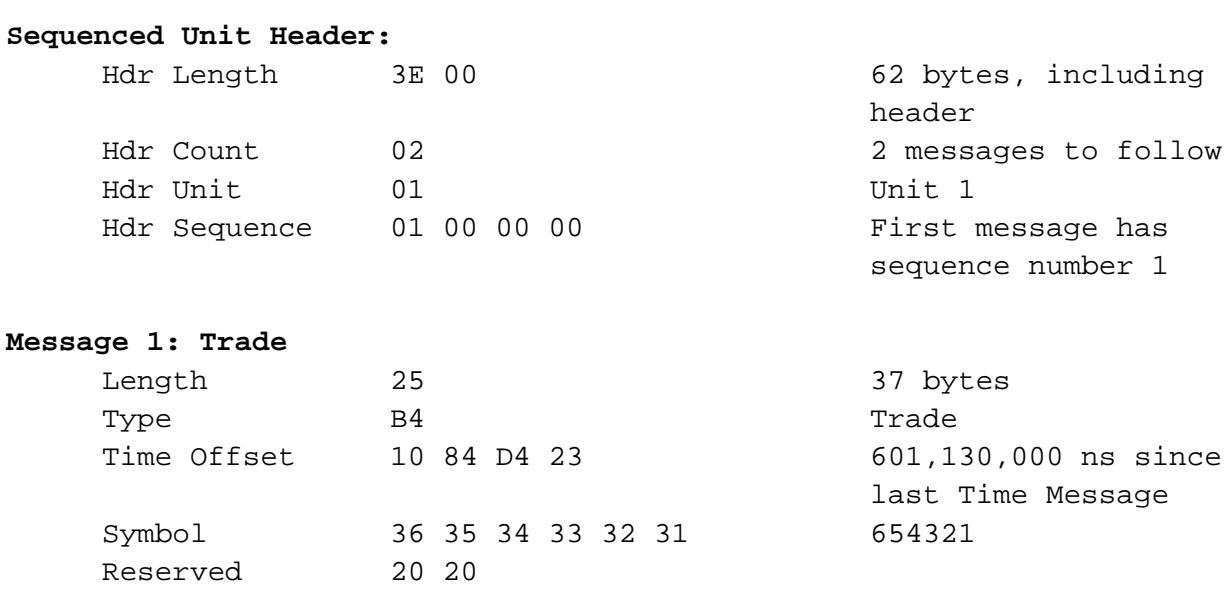

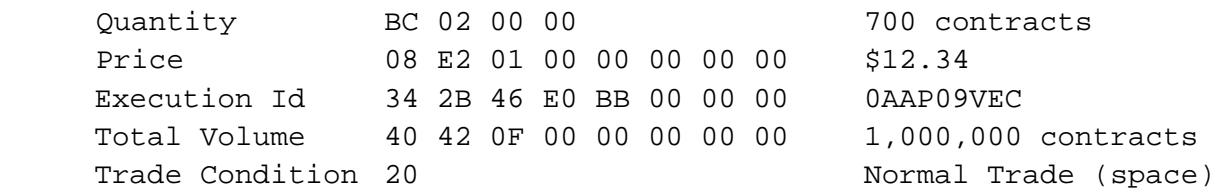

## **Message 2: Single Side Update**

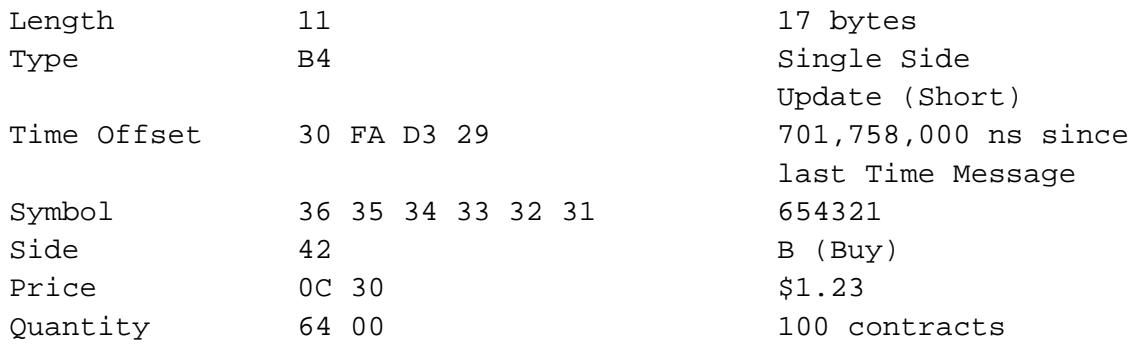

# <span id="page-42-0"></span>**7 Multicast Configuration**

## <span id="page-42-1"></span>**7.1 Production Environment Configuration**

#### <span id="page-42-2"></span>**7.1.1 Limitations/Configurations**

The following table defines the configuration for network and gap request limitations. These limitations are session based. CFE reserves the right to adjust the gap request limitations to improve the effectiveness of the gap request infrastructure.

<span id="page-42-3"></span>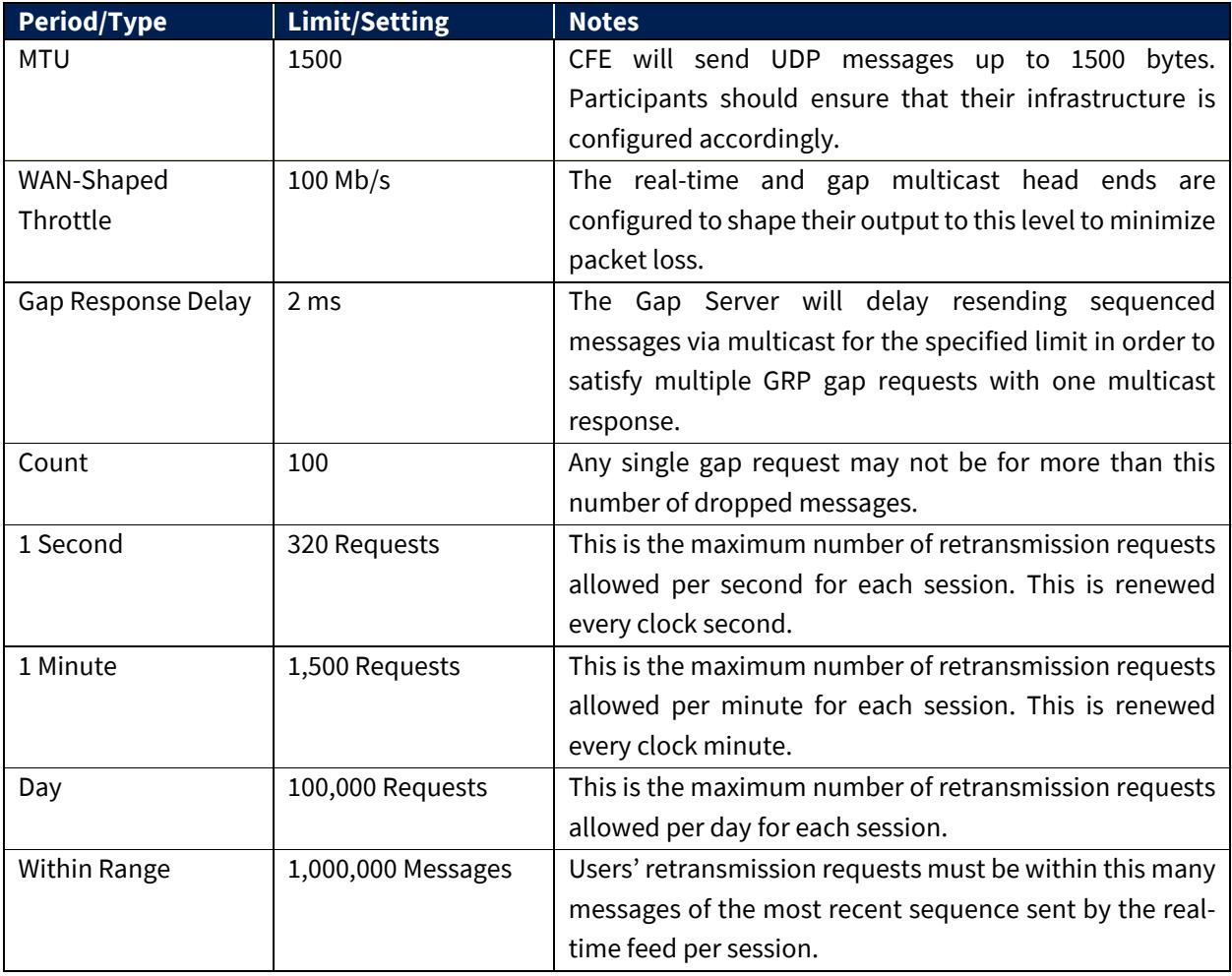

#### <span id="page-43-0"></span>**7.1.2 Unit/Product Distribution**

The following table describes the CFE symbol distribution across units.

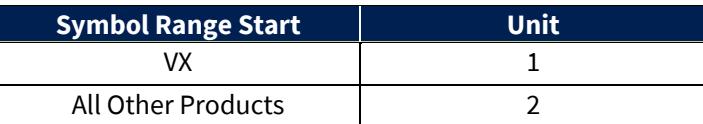

Note - CFE reserves the right to add units and/or change symbol distribution with 48 hours of notice and no migration period. Notice will be given that the distribution will change on a certain date. Care should be taken to support mappings in these tables via software configuration.

#### <span id="page-43-1"></span>**7.1.3 Multicast Routing Parameters**

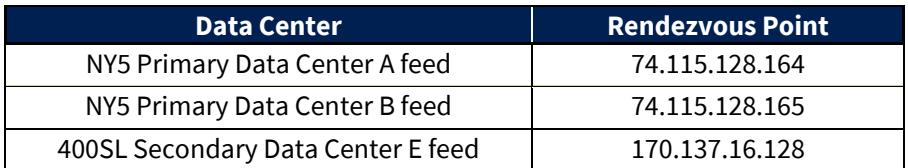

#### <span id="page-43-2"></span>**7.1.4 Address/Unit Distribution**

The following tables describe the unit distribution across the CFE Multicast TOP feeds.

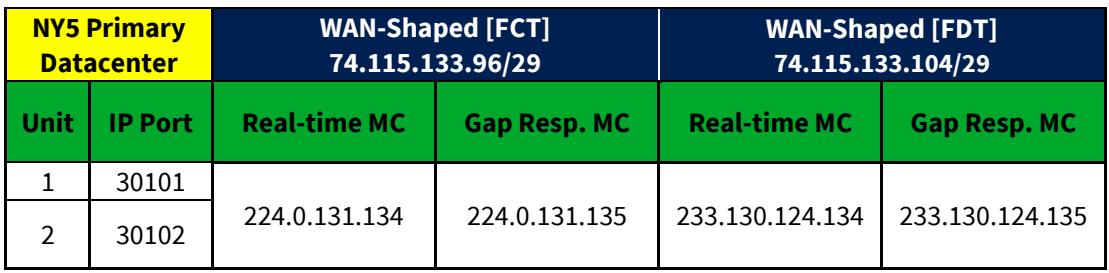

Note - CFE reserves the right to add multicast addresses with prior notice, but no migration period. Notice will be given that the distribution will change on a certain date. Care should be taken to support mappings in these tables via software configuration.

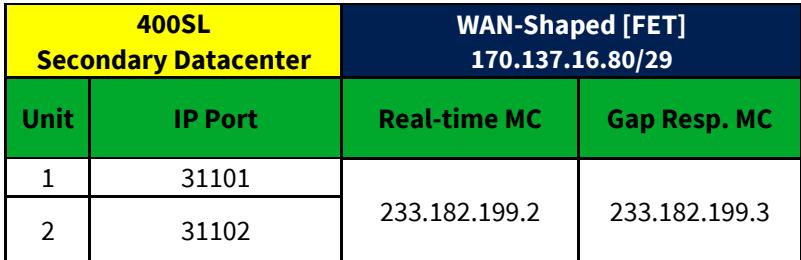

Note - CFE reserves the right to add multicast addresses with prior notice, but no migration period. Notice will be given that the distribution will change on a certain date. Care should be taken to support mappings in these tables via software configuration.

## <span id="page-44-0"></span>**7.2 Certification Environment Configuration**

#### <span id="page-44-1"></span>**7.2.1 Unit/Product Distribution**

The following table describes the CFE symbol distribution across units.

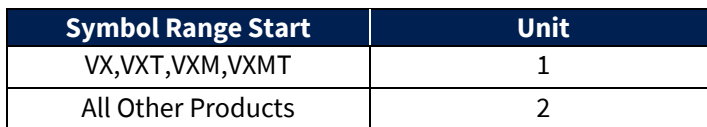

Note - CFE reserves the right to add units and/or change symbol distribution with 48 hours of notice and no migration period. Notice will be given that the distribution will change on a certain date. Care should be taken to support mappings in these tables via software configuration.

#### <span id="page-44-2"></span>**7.2.2 Certification Multicast Routing Parameters**

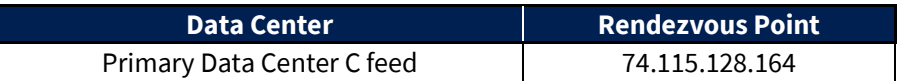

#### <span id="page-44-3"></span>**7.2.3 Address/Unit Distribution**

The following tables describe the unit distribution across the certification CFE Multicast TOP feeds.

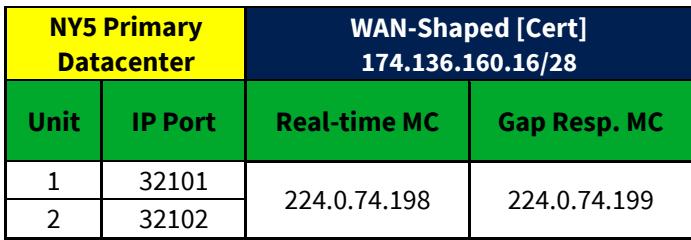

Note - CFE reserves the right to add multicast addresses with prior notice, but no migration period. Notice will be given that the distribution will change on a certain date. Care should be taken to support mappings in these tables via software configuration.

# <span id="page-45-0"></span>**8 Connectivity**

## <span id="page-45-1"></span>**8.1 Supported Extranet Carriers**

The WAN-Shaped feed will be made available to participants through extranet carriers that have completed their multicast implementation and certified with CFE on a per-market basis. CFE has certified a number of carriers defined in the [CFE Connectivity Manual](http://cdn.batstrading.com/resources/membership/CBOE_FUTURES_EXCHANGE_CONNECTIVITY_MANUAL.pdf) with respect to redistribution of CFE Multicast data feeds. For more information on receiving Multicast TOP through any of these providers, reach out to the vendor contact noted in the Extranet Providers section of the Connectivity Manual.

## <span id="page-45-2"></span>**8.2 Bandwidth Recommendation**

The WAN-shaped feeds require 100Mbps of bandwidth. CFE will use 90% of these respective bandwidths for Multicast TOP to allow participants to use the same physical connection for order entry if desired.

# <span id="page-45-3"></span>**9 Support**

Please e-mail questions or comments regarding this specification to *[cfetradedesk@cboe.com.](mailto:cfetradedesk@cboe.com)* 

## <span id="page-45-4"></span>**9.1 Canned Test Data**

Customers are strongly encouraged to capture their own test data from the Certification environment to ensure that their systems can correctly decode the TOP feed and all available message types. To assist firms with their own testing a TOP sample (taken from the Certification environment) is made available at the link below. Cboe does not guarantee that all message types will appear in test data and cautions that canned test data will be updated infrequently and may not fully reflect the current specification.

[CFE TOP Test Data](http://cdn.batstrading.com/resources/membership/cfe_top_sample_data.zip) (last updated 1/4/18)

# **Revision History**

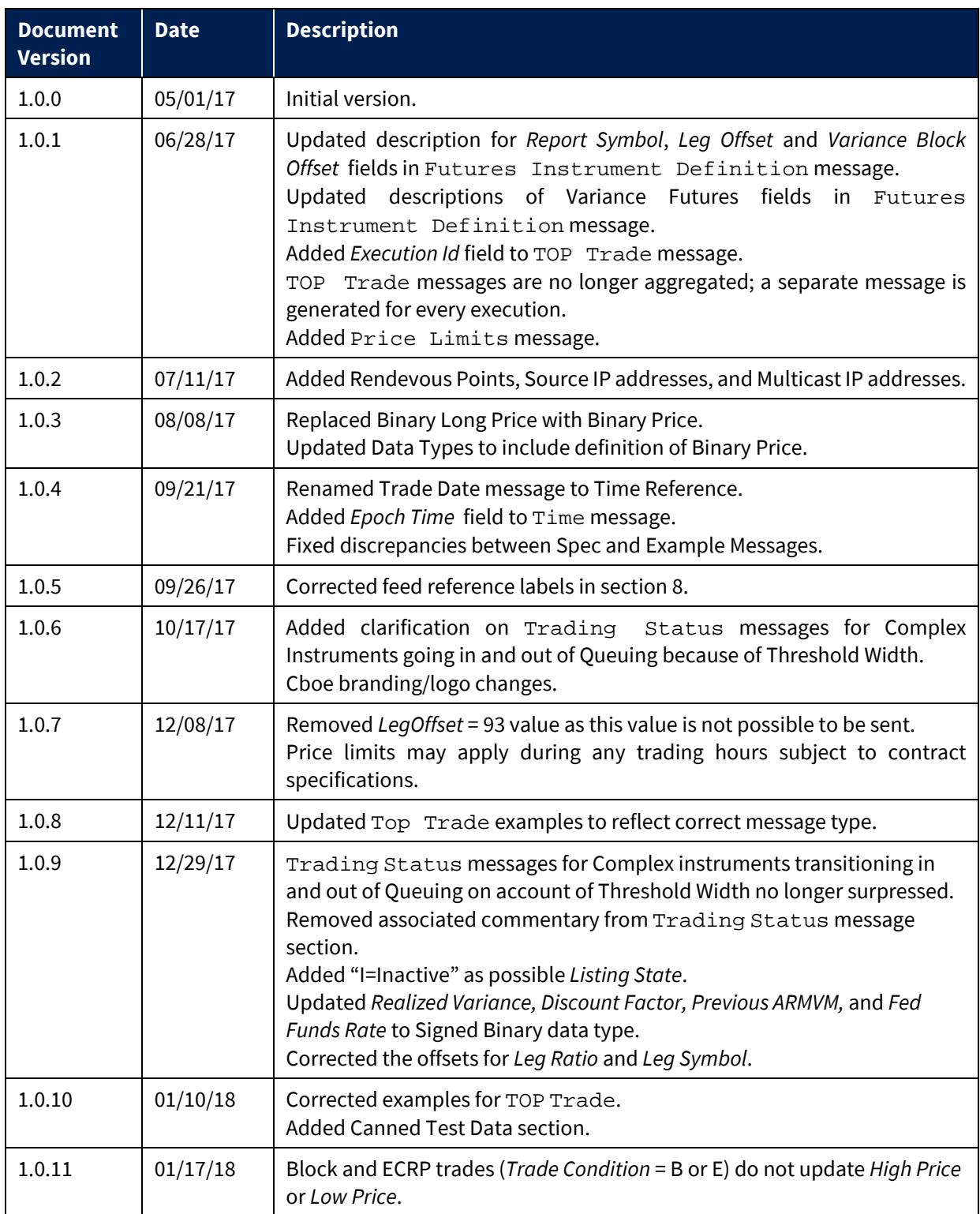

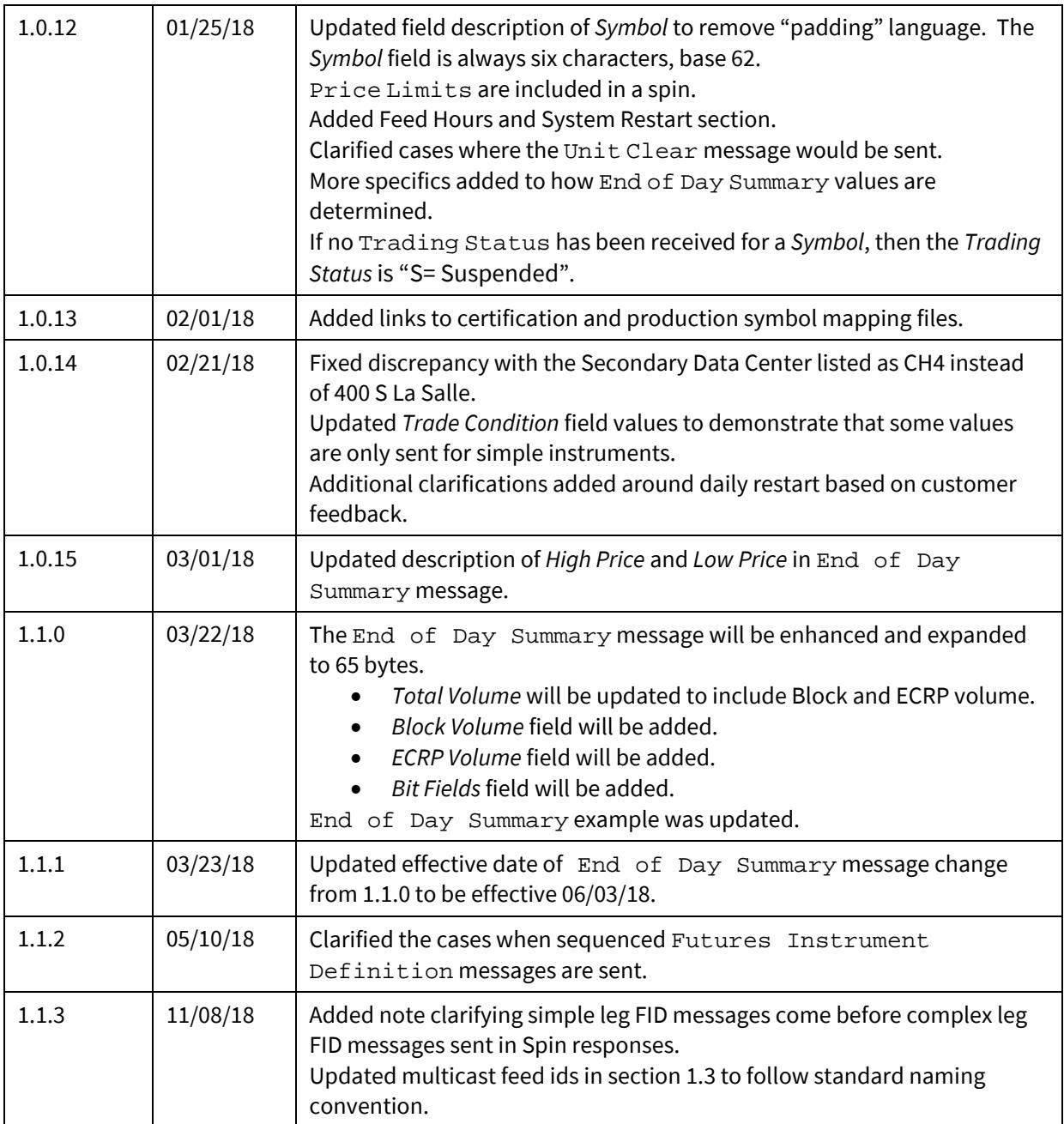